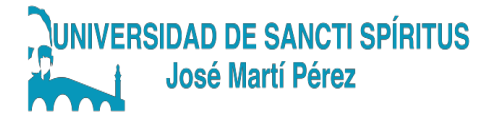

Carrera: Licenciatura en Educación Especialidad Informática

TÍTULO: EL DESARROLLO DE HABILIDADES INFORMÁTICAS EN EL SISTEMA OPERATIVO LINUX.

TITLE: INFORMATICS SKILLS DEVELOPMENTS IN LINUX OPERATIVE **SYSTEM** 

AUTOR: EDISBEL RAMÍREZ LOVATOS.

TUTOR: MSc. IBRAIN SALGADO PAZ. PROFESOR AUXILIAR

**CURSO** 

2021-2022

Copyright © UNISS

Este documento es Propiedad Patrimonial de la Universidad de Sancti Spíritus "José Martí Pérez", y se encuentra depositado en los fondos del Centro de Recursos para el Aprendizaje y la Investigación "Raúl Ferrer Pérez" subordinada a la Dirección de General de Desarrollo 3 de la mencionada casa de altos estudios.

Se autoriza su publicación bajo la licencia siguiente:

Licencia Creative Commons Atribución-NoComercial-SinDerivar 4.0 Internacional

#### **Atribución- No Comercial- Compartir Igual**

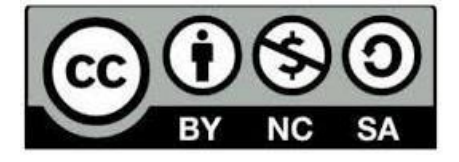

Para cualquier información contacte con:

Centro de Recursos para el Aprendizaje y la Investigación "Raúl Ferrer Pérez". Comandante Manuel Fajardo s/n, Olivos 1. Sancti Spíritus. Cuba. CP. 60100

Teléfono: 41-334968

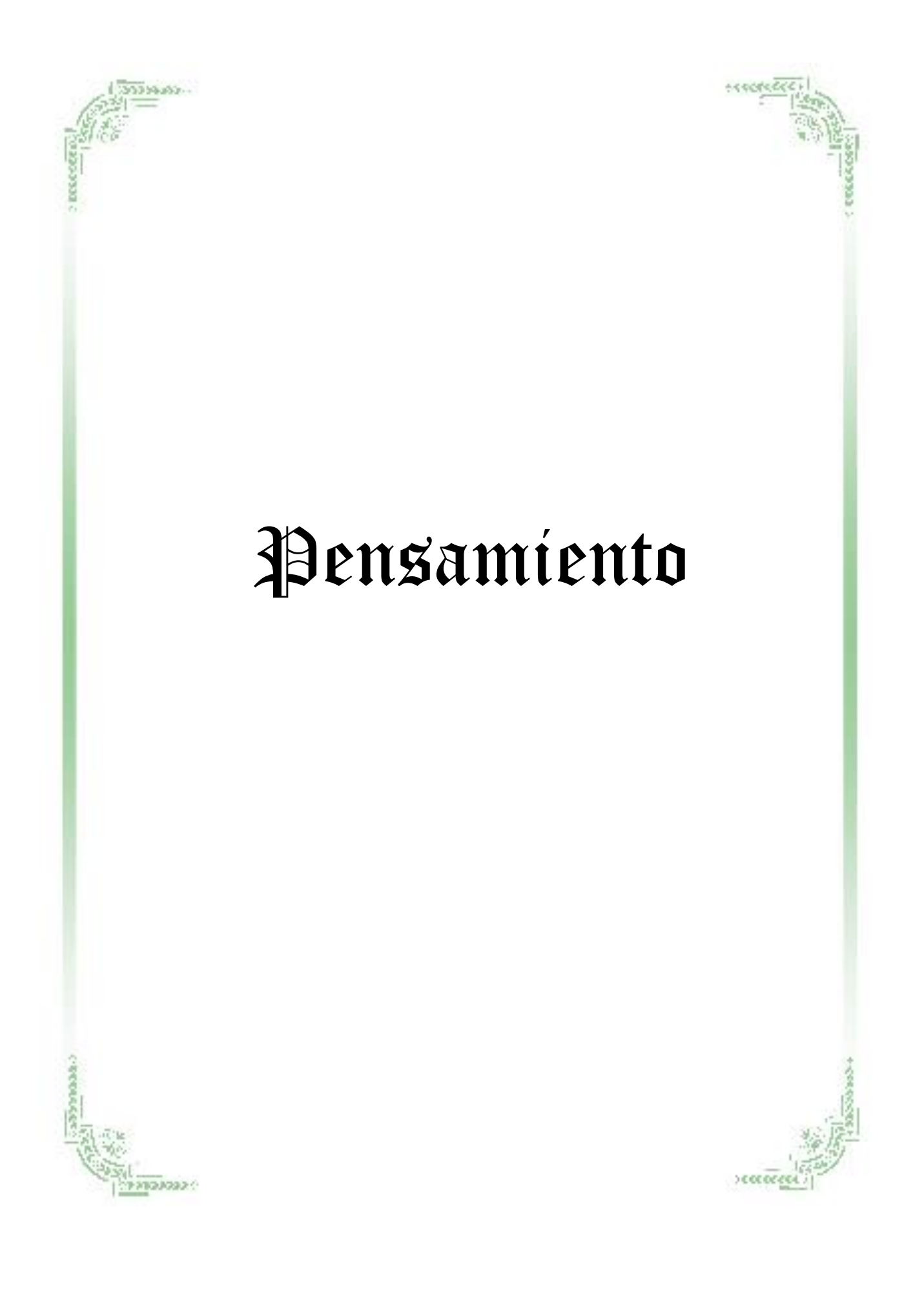

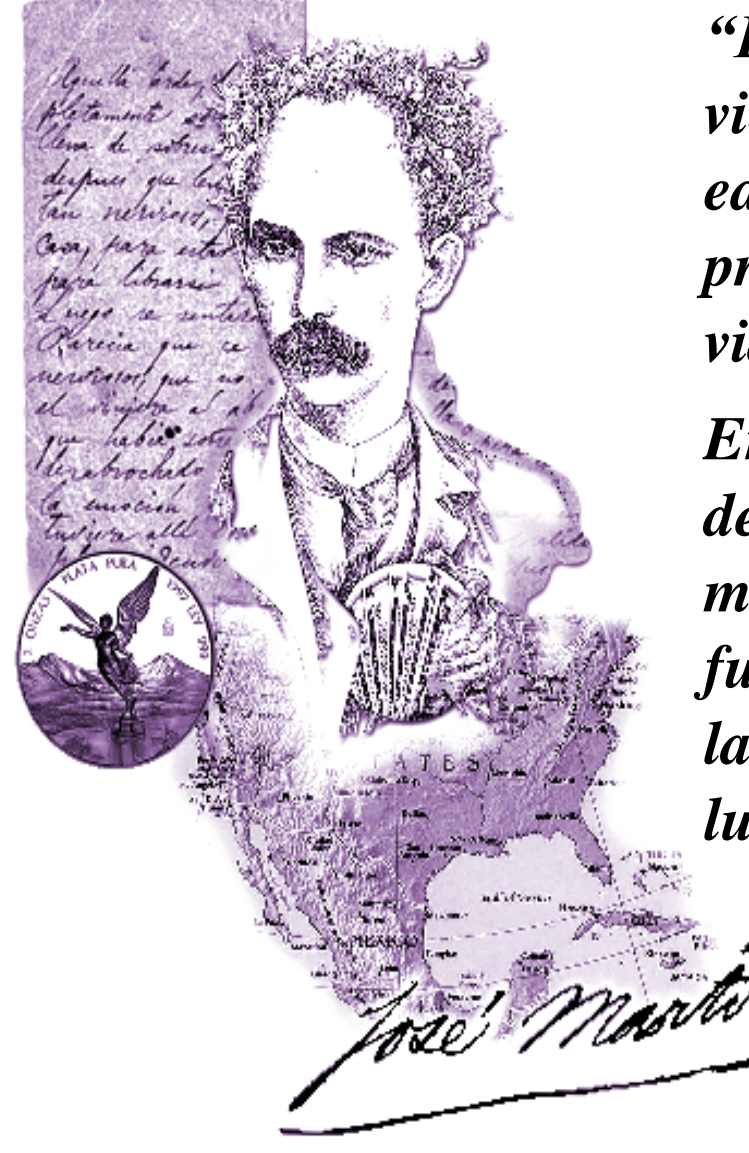

*"Puesto que a vivir viene el hombre, la educación ha de prepararlo para la vida.*

*En la escuela se ha de aprender el manejo de las fuerzas con que en la vida se ha de luchar."*

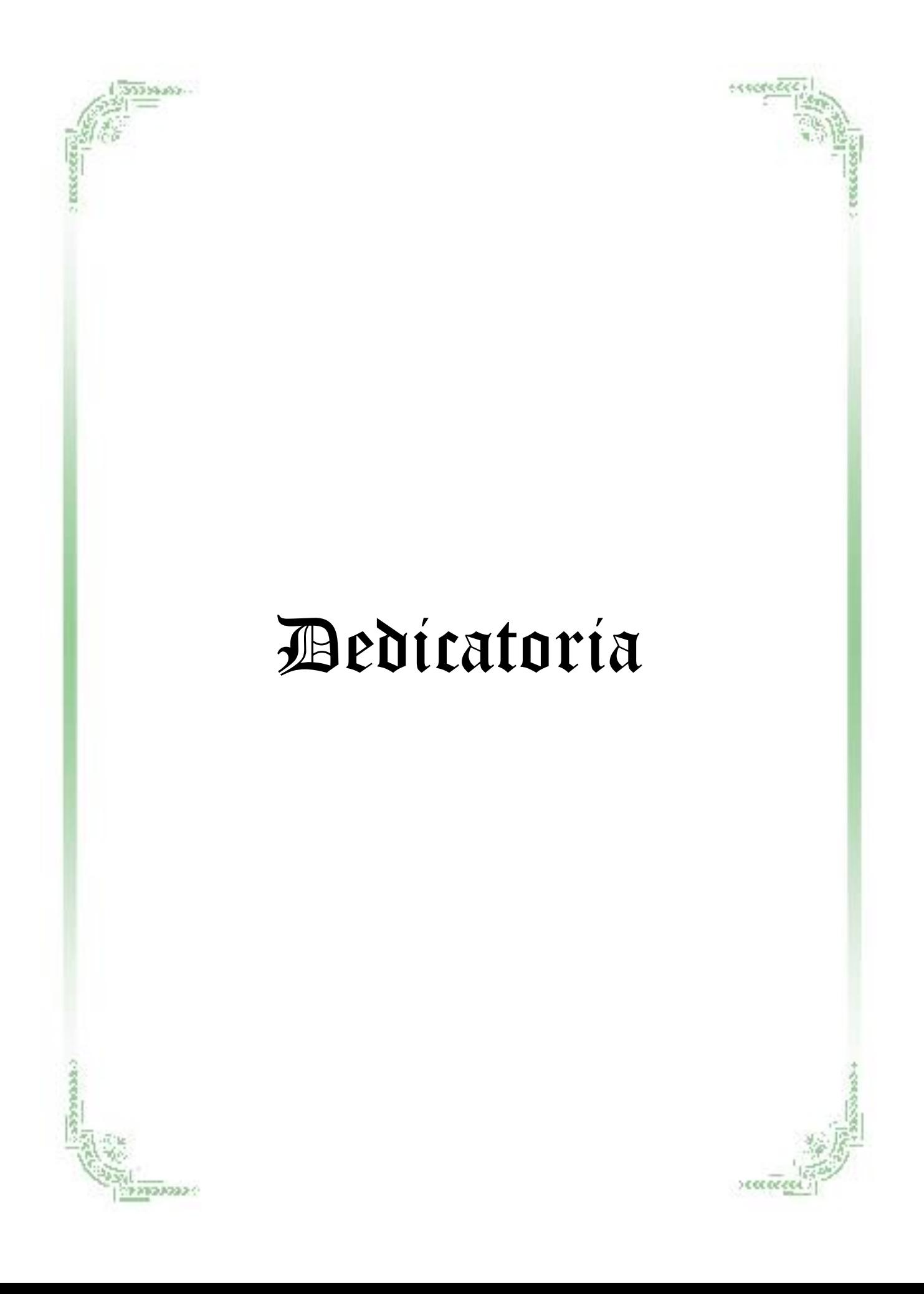

A mis padres Mario Alfonso y Claribel:

A mi esposa Daimi:

A mi hijo Daibel:

A mi tutor Ibrain:

Porque me han dado la vida, el aliento y la fuerza para seguir, les dedico el comienzo de mi obra.

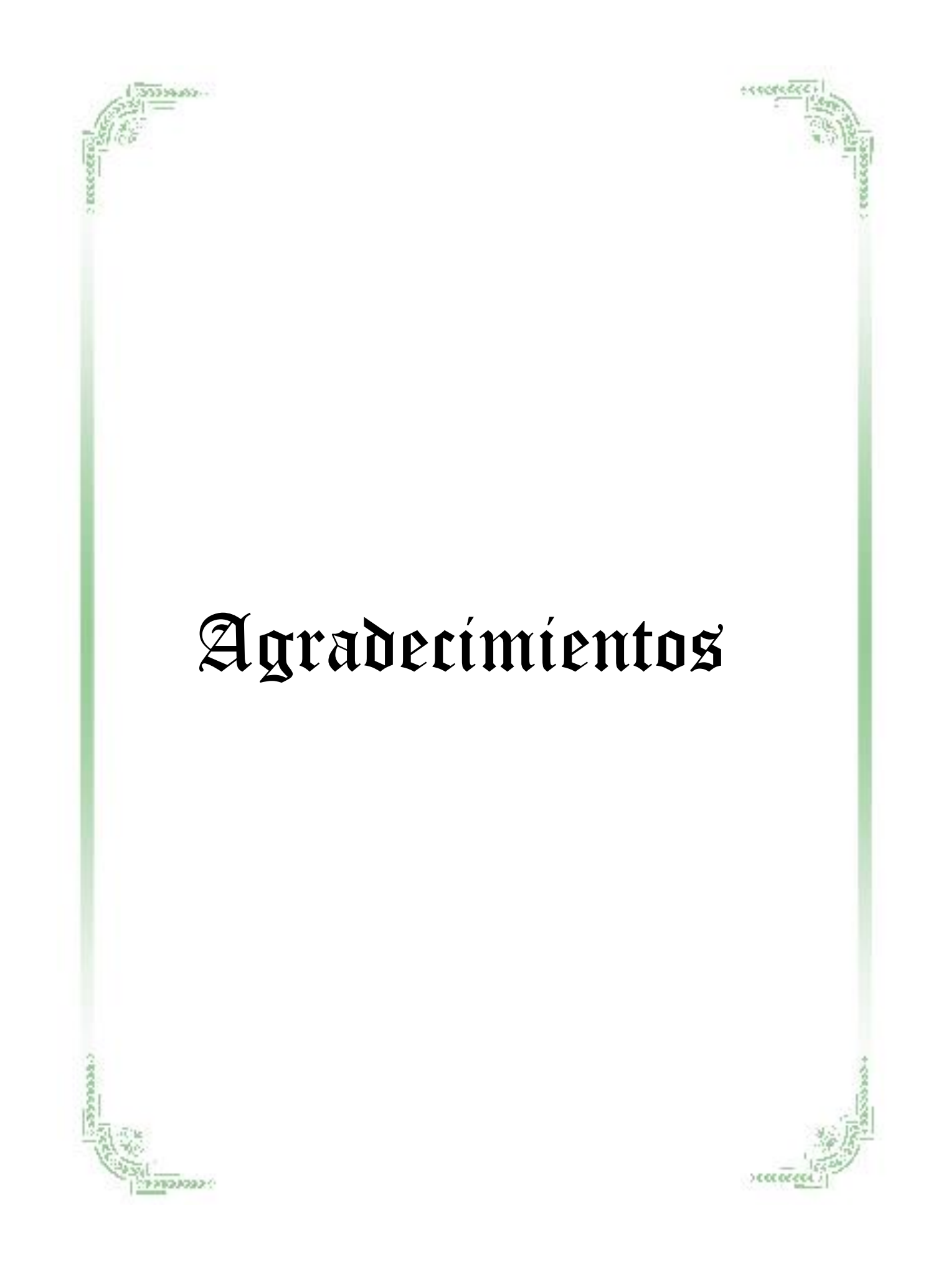

He aquí mi mensaje de gratitud a quienes me han ayudado a escalar tan altos y difíciles peldaños:

Por haberme alentado incondicionalmente.

Por brindarme su tiempo…

Por darme una mano….

Por todo…………..

**GRACIAS**

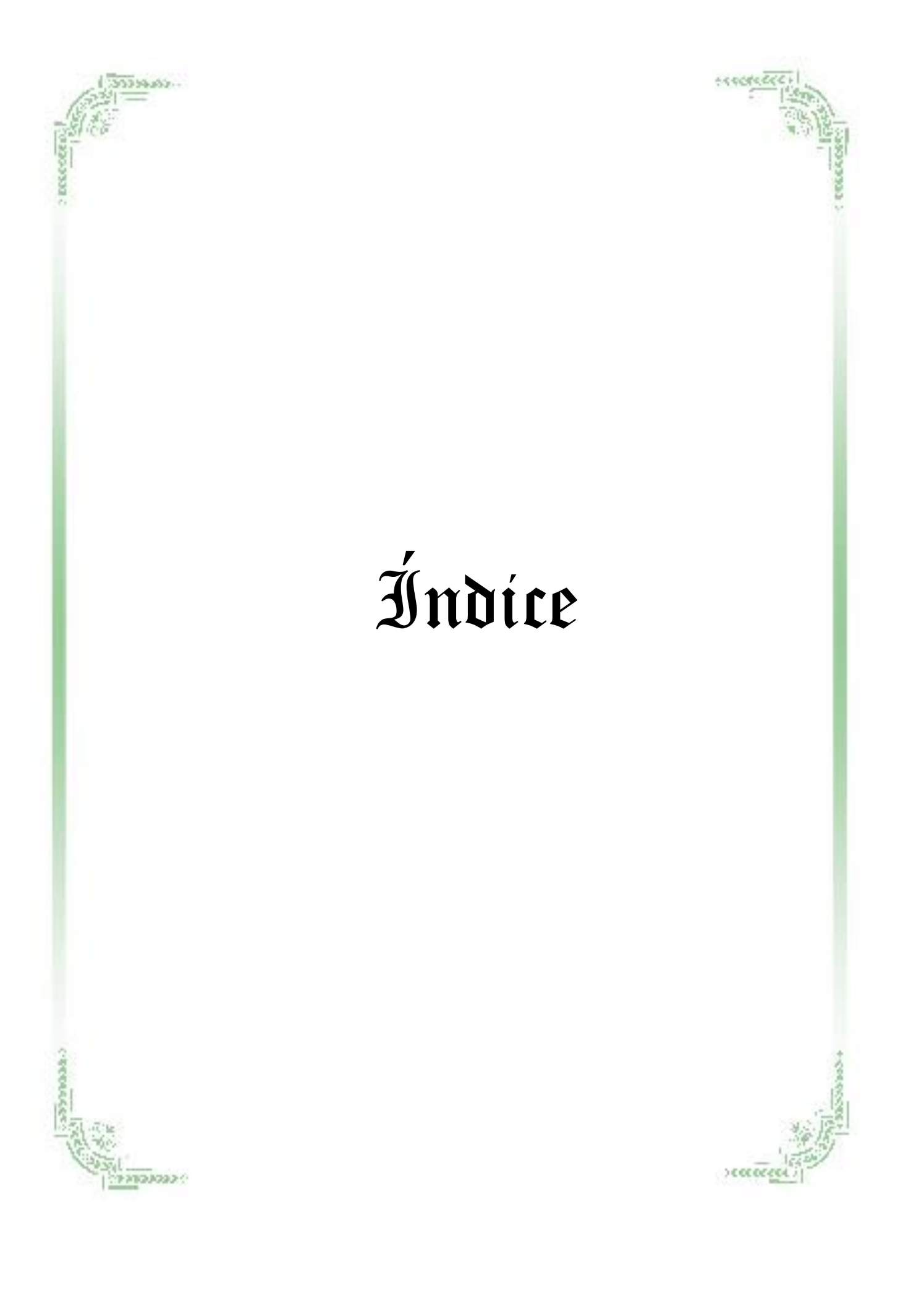

# Índice

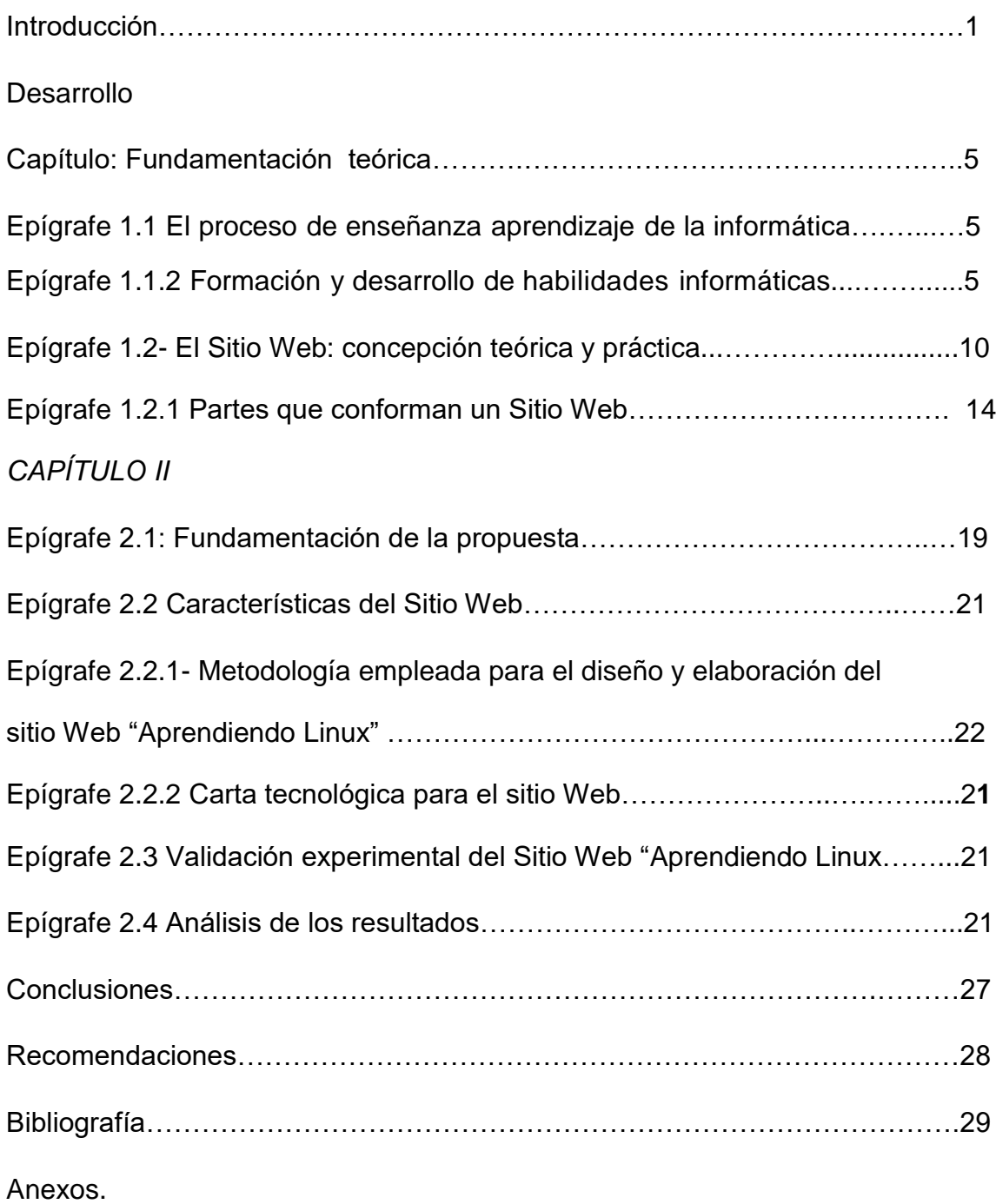

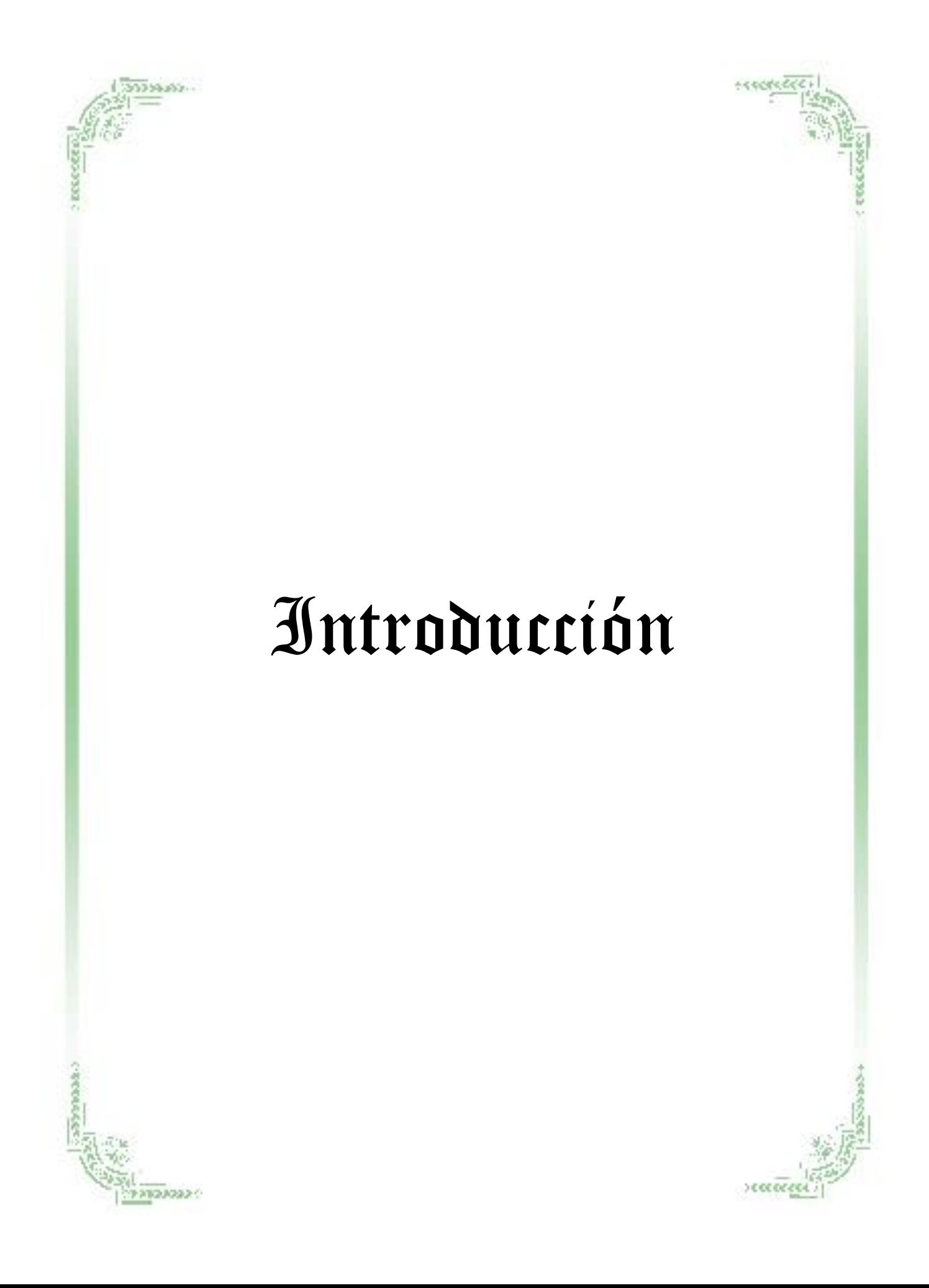

Los sistemas GNU/Linux ya no son una novedad; cuentan con una amplia variedad de usuarios y de ámbitos de trabajo donde son utilizados. Su origen se remonta al mes de agosto de 1991, cuando un estudiante finlandés llamado Linus Torvalds anunció, en el *newsgroup* comp.os.minix que había creado su propio núcleo de sistema operativo y lo ofreció a la comunidad de desarrolladores para que lo probara y sugiriera mejoras para hacerlo más utilizable.

Este sería el origen del núcleo (o *kernel*) del operativo que, más tarde, se llamaría Linux. Por otra parte, la FSF (Free Software Foundation), mediante su proyecto GNU, producía software desde 1984 que podía ser utilizado libremente, debido a lo que Richard Stallman (miembro de la FSF) consideraba software libre: *aquel del que podíamos conseguir sus fuentes (código), estudiarlas y modificarlas, y redistribuirlo sin que nos obliguen a pagar por ello* (Johnson. J:1998). En este modelo, el negocio no está en la ocultación del código, sino en el software complementario añadido, en la adecuación del software a los clientes y en los servicios añadidos, como el mantenimiento y la formación de usuarios (el soporte que les ofrezcamos), ya sea en forma de material, libros y manuales, o en cursos de formación.

La combinación (o suma) del software GNU y del *kernel* Linux es la que nos ha traído a los actuales sistemas GNU/Linux. Actualmente, tanto los movimientos Open Source, desde diferentes organizaciones (como FSF) y empresas como las que generan las diferentes distribuciones Linux (Red Hat, Canonical Ubuntu, Mandrake, Novell SuSe...), pasando por grandes empresas (como HP, IBM o Sun, que proporcionan apoyos y/o patrocinios), han dado un empujón muy grande a los sistemas GNU/Linux hasta situarlos al nivel de poder competir, y superar, muchas de las soluciones propietarias cerradas existentes.

Crear programas y distribuirlos junto al código fuente no es nuevo. Ya desde los inicios de la informática y en los inicios de la red Internet se había hecho así. Sin embargo, el concepto de *código abierto* como tal, la definición y la redacción de las condiciones que tenía que cumplir, datan de mediados de 1997.

La migración a software libre es una problemática actual de gran interés por los gobiernos, dada la necesidad de independencia tecnológica y las limitaciones que representan para los países en vías de desarrollo las patentes y licencias que rigen actualmente al software de tipo privativo, o de código cerrado. Cuba no es una excepción en esta regla, y desde hace varios años en la isla se han ido adoptando una serie de estrategias cuyo objetivo final es la adopción del software libre a nivel nacional en el menor plazo posible. Tales estrategias plantean la búsqueda de alternativas para cada uno de los sistemas actualmente en explotación, en caso de que existan, y la transición gradual (por los efectos que puede causar un cambio radical) hacia esas alternativas de código abierto

*Según* Mariana Menchaca (2009). *Una de las principales causas atribuidas a la complejidad de las migraciones hacia software libre estriban en la enorme cantidad de distribuciones (variantes) del sistema operativo GNU/Linux.* Se estima que actualmente existen más de mil distribuciones diferentes del mencionado sistema operativo en uso por todo el mundo, y la cifra se incrementa todos los años. Se dice que este número exagerado entorpece el proceso de comprensión por parte de los usuarios, que no tienen idea de lo que realmente significa.

En nuestro país se ha tratado de implementar a nivel empresarial el uso del software libre y esto ha repercutido en que diferentes niveles de enseñanza lo contemplen dentro de sus contenidos a estudiar. En los politécnicos de informática el plan de estudio del 1er año cuenta con la asignatura Operación de computadoras y en la misma se imparten contenidos referidos al sistema operativo Linux, pero la limitada cantidad de medios que apoyen la enseñanza de esta asignatura, el poco dominio por parte de los profesores desde el punto de vista práctico debido a que aunque enseñan Linux lo hacen desde estaciones de trabajo montadas en Windows y el temor al cambio de un sistema conocido por otro que aunque ya se ha implementado en varias áreas y empresas de nuestro país, en la educación no se ha visto el mismo desarrollo y despegue definitivo para una transición completa hacia el software libre que trae aparejado poca preparación para la adquisición de los conocimientos.

Ante esta problemática surgen las siguientes regularidades.

- > Insuficiente dominio de los contenidos básicos del Sistema Operativo Linux por los estudiantes.
- Poca existencia de productos informáticos dirigidos a los estudiantes para apoyar la enseñanza del sistema operativo Linux.

Teniendo en cuenta estas carencias se formula el siguiente:

**Problema científico**: ¿Cómo contribuir al desarrollo de habilidades informáticas en el sistema operativo Linux en los estudiantes de primer año del CP Armando de la Rosa apoyándonos en un sitio web referido al tema?

**Objetivo:** Diseñar un sitio web para contribuir al desarrollo de habilidades informáticas en el sistema operativo Linux en los estudiantes de primer año del CP Armando de la Rosa. Para el desarrollo de la investigación se parte de las siguientes **preguntas científicas:**

- ¿Cuáles son los fundamentos teóricos que sustentan el uso y desarrollo del sistema operativo Linux y el Sitio Web?
- ¿Cuál es el estado actual del desarrollo de habilidades informáticas en el sistema operativo Linux en los estudiantes de primer año del CP Armando de la Rosa?

 ¿Qué sitio Web es el adecuado para mejorar el desarrollo de habilidades informáticas en el sistema operativo Linux en los estudiantes de primer año del CP Armando de la Rosa?

 ¿Qué resultados se obtendrán en el desarrollo de habilidades informáticas en el sistema operativo Linux en los estudiantes de primer año del CP Armando de la Rosa después de aplicar del sitio web propuesto?

## **Tareas científicas:**

- Sistematización de los fundamentos teórico y metodológico necesarios para el uso y desarrollo del sistema operativo Linux y el Sitio Web.
- Análisis del diagnóstico del estado actual del desarrollo de habilidades informáticas en el sistema operativo Linux en los estudiantes de primer año del CP Armando de la Rosa.
- Elaboración de un sitio web propuesto para el desarrollo de habilidades informáticas en el sistema operativo Linux en los estudiantes de primer año del CP Armando de la Rosa.
- Validación de un sitio web para el desarrollo de habilidades informáticas en el sistema operativo Linux en los estudiantes de primer año del CP Armando de la Rosa

Se declara como **Variable Independiente:** Sitio Web con el contenido y actividades del Sistema operativo Linux.

 Este contendrá ejemplos de distribuciones, así como explicaciones de cada uno de los elementos a tratar en dicha enseñanza, además contará con la ayuda, así como explicaciones concretas de cada una de los elementos que componen el mismo.

Como **Variable Dependiente:** Conocimientos del Sistema Operativo Linux por estudiantes de primer año del CP Armando de la Rosa.

**Variable ajena**: Preparación de los profesores en el Software libre.

Para la operacionalización de la variable dependiente se tuvieron en cuenta dos dimensiones la cognitiva y la procedimental para poder medir el desarrollo de las habilidades adquiridas por los estudiantes a lo largo de la investigación.

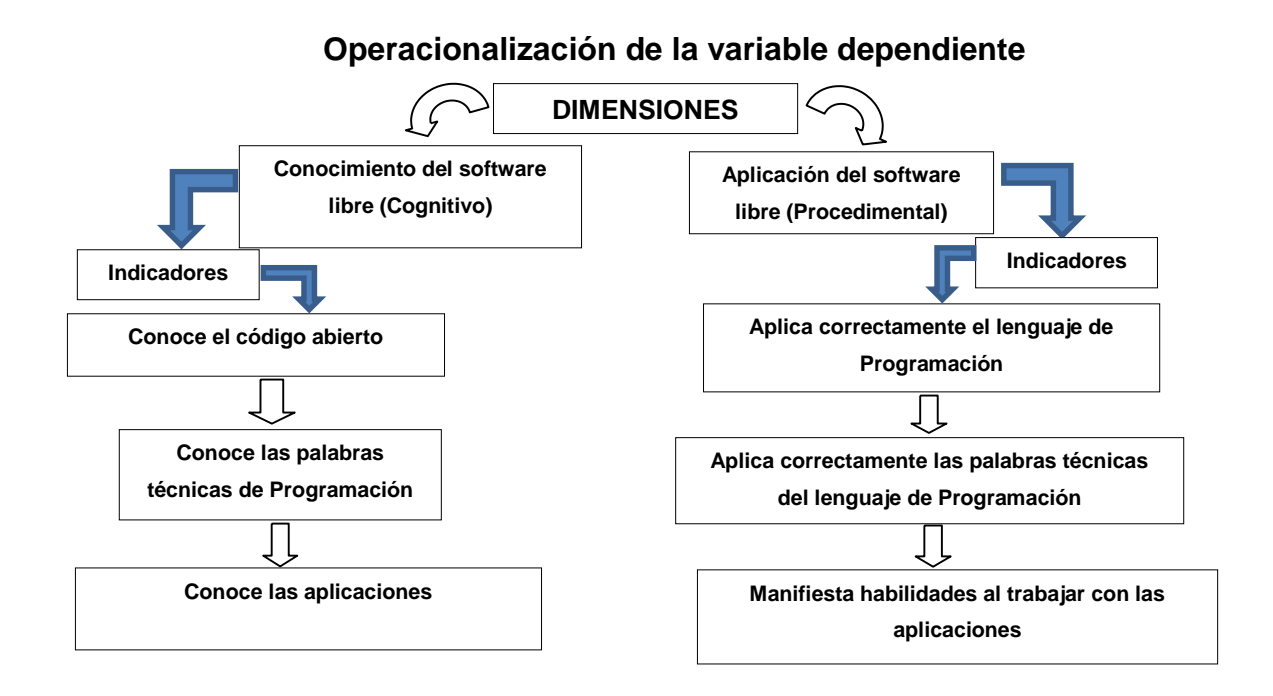

La metodología empleada asume, el empleo de los métodos, técnicas e instrumentos de la investigación educacional del nivel teórico, empírico y matemático que a continuación se precisan:

- Los *métodos del nivel teórico* en cumplimiento de su función epistemológica permitieron revelar las relaciones esenciales del objeto de investigación no observables directamente. Participan en las etapas de formulación del problema y las preguntas científicas, así como en el análisis de los resultados, estableciendo una lógica mediante la cual los datos obtenidos se transforman en generalizaciones empíricas; por lo que se utilizan, por tanto, en la construcción y desarrollo de la teoría científica que caracteriza la formación de habilidades informáticas en estudiantes de primer año del CP Armando de la Rosa
- Los métodos de **análisis y síntesis e inducción y deducción**, posibilitan el procesamiento de la información teórica y empírica, la valoración del estado inicial en que se expresa la formación de habilidades informáticas en los estudiantes y sus particularidades en la población declarada. Resultan de gran utilidad, además, en la

determinación de inferencias y generalizaciones a partir de las cuales se establecieron regularidades en función de determinar las exigencias del producto informático que se propone.

 La **modelación** resulta de gran valor al permitir la representación material o teórica del objeto que se estudia para establecer las características, relaciones fundamentales y presentar la estructura del Sitio Web dirigido a la formación de habilidades informáticas en los estudiantes de primer año del CP Armando de la Rosa.

Los *métodos empíricos* permiten descubrir y acumular hechos y datos en relación con el nivel en que se expresa la formación de habilidades informáticas en los estudiantes de primer año del CP Armando de la Rosa, como elemento esencial para responder a la pregunta científica vinculada al diagnóstico, así como la determinación de las potencialidades transformadoras producto informático elaborado.

- La **observación científica** a la actividad independiente de los estudiantes permite constatar el nivel de la formación de habilidades informáticas en los estudiantes de primer año del CP Armando de la Rosa durante el desarrollo de las clases prácticas de Informática.
- La **prueba pedagógica** es utilizada en diferentes etapas de la investigación para constatar el nivel de la formación de habilidades informáticas en los estudiantes de primer año del CP Armando de la Rosa.
- La **experimentación, en la variante de pre-experimento** posibilita la validación del Sitio Web a partir de su implementación en la práctica pedagógica en cuya aplicación los sujetos seleccionados actúan como grupo de control y grupo experimental; a partir de un diseño de pretest y postest con control de la variable dependiente: nivel de formación de habilidades informáticas.
- Los *métodos del nivel matemático* permiten determinar la composición de los sujetos que conforman la población y tabular los datos empíricos obtenidos a partir de ellos.
- El **estadístico descriptivo** favorece el procesamiento y análisis de los datos, tablas de distribución de frecuencias para organizar la información obtenida y determinar el comportamiento de los diferentes indicadores en la población seleccionada.
- El **cálculo porcentual** permite el análisis cuantitativo del comportamiento de los sujetos sometidos a la investigación antes y después (etapas de pretest y postest) de aplicada la experimentación en la variante del pre- experimento.

La *población* estuvo conformada por los estudiantes de primer año del CP Armando de la Rosa. No fue necesario determinar un criterio de selección muestral pues se trabajó con toda la población por ser homogénea, ya que los estudiantes tienen similar nivel académico, las condiciones materiales y sociales son promedio, comparten intereses y presentan escasos conocimientos sobre el software libre.

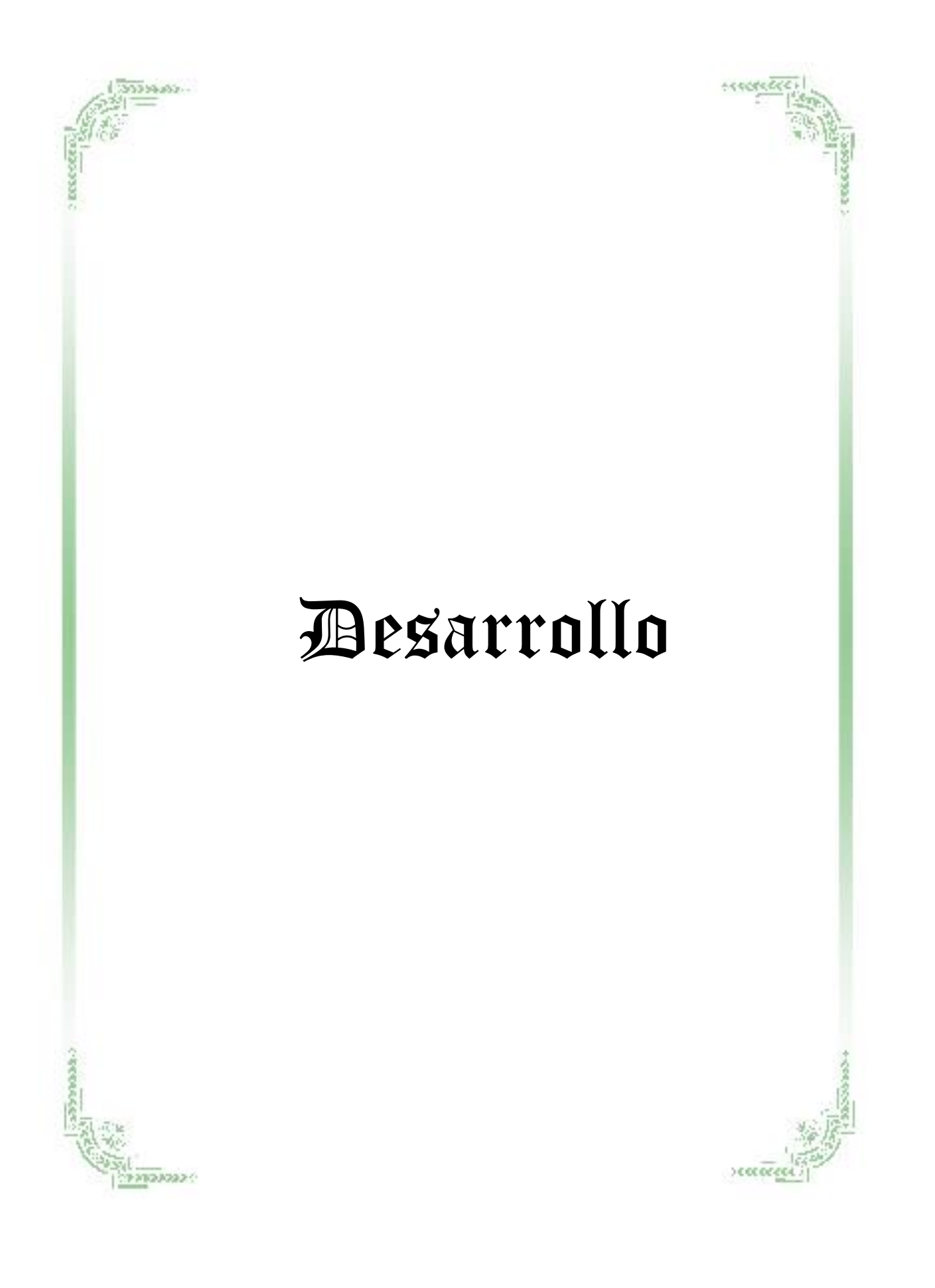

# **Capítulo I. FUNDAMENTOS TEÓRICOS QUE SUSTENTAN EL DESARROLLO DE HABILIDADES INFORMÁTICAS Y LOS SITIOS WEB"**

## **1.1 - El proceso de enseñanza aprendizaje de la informática.**

José Martí al referirse a cómo debía ser la educación afirmó:

"Educar es depositar en cada hombre toda la obra humana que le ha antecedido: es hacer a cada hombre resumen del mundo viviente, hasta el día en que vive: es ponerlo a nivel de su tiempo, para que flote sobre él, y no dejarlo debajo de su tiempo, con lo que no podrá salir a flote; es preparar al hombre para la vida". (Martí, 1975)

Esta definición posibilita caracterizar la esencial del proceso docente educativo: preparar al hombre para la vida, para el trabajo, para la práctica social; para una asimilación y una transformación creadora de la sociedad. Un proceso de enseñanza aprendizaje que instruya, eduque y desarrolle a los que intervienen en él.

Precisamente la incorporación de la enseñanza de la Informática en la escuela tiene como propósito central el de contribuir con la formación integral de las generaciones que la sociedad necesita.

Refiriéndose a la responsabilidad que tiene el sistema de educación para su enseñanza y empleo en el vigésimo primer Congreso Internacional de Informática Educativa celebrado en chile s*e planteó:*

"Como docentes y formadores de futuras generaciones sentimos la influencia de una sociedad que exige una adecuación a su vertiginosa evolución en el aspecto tecnológico (...). La informática se incorpora a la educación como recurso destinado a lograr que los objetivos globales educativos se cumplan". (UNESCO, 2019)

#### *Capítulo I: Fundamentación Teórica*

En Cuba se han trazado lineamientos estratégicos para contribuir con la informatización de la sociedad y referidos a los diferentes subsistemas del Sistema Nacional de Educación, se plantea para el nivel medio superior, entre otros aspectos, que la computación debe:

"...contribuir mediante la enseñanza de conceptos y procedimientos de la computación como ciencia al desarrollo de capacidades intelectuales, formas de trabajo y razonamientos, así como hábitos de proceder intelectual que son esenciales para el uso de las técnicas de computación." (MINED, 1998)

"...desarrollar el poder de los alumnos en lo que se refiere a la aplicación independiente de los conocimientos, capacidades y habilidades en la solución de problemas mediante computadoras, así como la iniciativa, el espíritu creador y otras cualidades de la personalidad..." (Ibíd.)

Se debe enfatizar q u e una de las vías fundamentales para el cumplimiento de estos lineamientos, es un desarrollo más adecuado a nuestros tiempos del proceso de enseñanza aprendizaje.

Para ello se debe precisar de un estilo de enseñanza que destierre por completo la enseñanza tradicional en la que el maestro es el centro del proceso de aprendizaje, en su función de transmisor de la información y sujeto del proceso de enseñanza; que piensa y transmite de manera acabada los conocimientos sin dar la posibilidad a que el alumno elabore y trabaje mentalmente, donde se conforma con brindarles un cúmulo de información sin que medie una elaboración de su propio conocimiento. Este proceder ha conducido a un aprendizaje pasivo, limitado, lo que ha llevado aparejado limitaciones en la asimilación de conocimientos y en el desarrollo de habilidades y capacidades en los estudiantes.

La Dra. Margarita Silvestre Oramas en el desarrollo del capítulo sobre las exigencias didácticas para dirigir un proceso de enseñanza aprendizaje desarrollador y educativo apunta: "El proceso de enseñanza aprendizaje, o la concepción de la clase como muchos

#### *Capítulo I: Fundamentación Teórica*

dirían, está llamada a una importante remodelación, en el camino hacia un proceso de interacción dinámica de los sujetos con el objeto de aprendizaje y de los sujetos entre sí. Que integre acciones dirigidas a la instrucción, al desarrollo y a la educación del estudiante." (Silvestre, 2000)

Los mayores esfuerzos en la enseñanza de la Informática, en este sentido, deben estar encaminados a que los estudiantes apliquen un programa o que conozcan meticulosamente un software, además de ofrecerles los contenidos y los métodos necesarios para que puedan resolver cualquier problema que le puedan surgir e n esta sociedad cambiante.

#### **1.1.2 Formación y desarrollo de habilidades informáticas.**

La sociedad actual requiere de personas que puedan pensar, sentir y actuar con conocimiento de causa de lo que realizan, que actúen con independencia, que sean creativos en todo lo cual las habilidades desempeñan un importante papel.

El concepto de "habilidad" tiene diversas interpretaciones. Según su etimología el término proviene del latín **habilitas**, es decir, capacidad, inteligencia, disposición para una cosa. Danilov y Skatkin refieren que son: "un complejo pedagógico extraordinariamente complejo y amplio: es la capacidad adquirida por el hombre de utilizar creadoramente sus conocimientos y hábitos tanto durante el proceso de actividad teórica como práctica". (Danilov, 1978)

Para A. Petrovski la habilidad es "acciones complejas que favorecen el desarrollo de capacidades. Es lo que permite que la información se convierta en un conocimiento real. La habilidad por tanto es un sistema complejo de actividades psíquicas y prácticas necesarias para la regulación conveniente de la actividad, de los conocimientos y hábitos que posee el individuo" *(*Petrovski, 1980) En el mismo sentido se pronuncian

#### *Capítulo I: Fundamentación Teórica*

Los citados autores consideran que la habilidad se desarrolla en la actividad y que implica el dominio de las formas de la actividad cognoscitiva, práctica y valorativa, es decir " el conocimiento en acción", esta es la tendencia de la mayoría de los autores que se adscriben al denominado enfoque Histórico – Cultural.

"Podemos hablar sobre los conocimientos de los alumnos en la medida en que sean capaces de realizar determinadas acciones con estos conocimientos (…) los conocimientos siempre existen unidos estrechamente a unas u otras acciones (habilidades). Los mismos conocimientos pueden funcionar en gran cantidad de acciones diversas." (Talizina, 1987).

En el proceso de asimilación de los conocimientos se produce la adquisición de procedimientos, de estrategias que en su unidad conforman las habilidades, su formación contribuye a l desarrollo del pensamiento, a la formación de intereses cognoscitivos y de motivos para la actividad de estudio siempre que esté bien concebido.

Las habilidades, como se ha hecho referencia, se forman en la **actividad**, en este proceso se deben conocer sus componentes funcionales, es decir las *acciones* y *operaciones* que debe realizar el alumno.

De esta forma, el énfasis fundamental debe estar encaminado a que el estudiante asimile los modos de actuación necesarios para adquirir, de manera independiente, el conocimiento. Así, el estudiante debe obtener un sistema de ejecuciones dominadas y sistematizadas, de manera tal, que con un mínimo de esfuerzo sea capaz de realizar su propio aprendizaje, es decir, adquirir los hábitos y habilidades necesarias.

Además, se debe tener presente: el sistema de conocimientos sobre la técnica, los modos de actuación, la naturaleza, la sociedad y el pensamiento; el sistema de habilidades y hábitos específicos y generales que son parte de múltiples actividades

#### *Capítulo I: Fundamentación Teórica*

concretas; los sistemas de experiencias de la actividad creadora y el sistema de normas de relaciones con el mundo.

Realizando un breve análisis de algunos de estos componentes se puede precisar que los educandos deben tener las condiciones básicas necesarias para la formación y desarrollo de las habilidades y los hábitos, los que están acompañados de procesos cognoscitivos que exigen de la atención voluntaria y consciente, la asimilación real del sistema de acciones que conforman las habilidades y del conocimiento al cual está asociado.

Esta interrelación se manifiesta claramente durante el proceso de asimilación de los conocimientos en el que se va produciendo también la adquisición de procedimientos, de estrategias, que en su unidad conforman las habilidades tanto específicas de las asignaturas como de tipo más general, como son las que tienen que ver con los procesos del pensamiento (análisis, síntesis, abstracción, generalización), por ejemplo: la observación, la comparación, la clasificación, entre otras.

Las habilidades y los hábitos constituyen complejos niveles de dominio de la unidad psíquica instrumentación ejecutora perteneciente a la esfera de autorregulación cognitivo- instrumental donde se sintetiza la ejecución del sujeto. En ello participan las unidades psíquicas pertenecientes al subsistema motivacional - afectivo ambas, como se ha declarado, funcionan con carácter de sistema formando una unidad dialéctica entre lo cognitivo y lo afectivo.

Habilidades y hábitos, al ser formaciones psicológicas predominantemente ejecutoras se forman durante el proceso de interacción del hombre con la realidad objetiva en forma de actividad según el contexto en que se desarrollen, primero en forma de *acciones* sistematizadas y luego como *operaciones* resultado de un complejo proceso de automatización. Las acciones están directamente relacionadas con el objetivo de la actividad de que se trate y las operaciones con las condiciones en que estas se realizan.

#### *Capítulo I: Fundamentación Teórica*

Por su parte el Lic. Ignacio Valdivia en la tesis de opción para el título de master considera a las habilidades "informáticas rectoras consisten en las acciones imprescindibles que caracterizan el dominio, por el sujeto, de los elementos básicos, que constituyen pilares facilitadores del dominio de las técnicas informáticas, de nuevas y complejas habilidades, perdurables en el mismo ante los cambios y el paso de nuevas tecnologías informáticas, necesarias por tanto, de ser sistematizadas convenientemente para hacerlas imperecederas." (Valdivia, 2003)

Para el tratamiento didáctico de la formación y desarrollo de estas estructuras psicológicas se hace necesario buscar aquellas ejecuciones necesarias, esenciales, e imprescindibles de ser sistematizadas, es decir de las invariantes funcionales de la ejecución (anexo 1). Este es un término teórico que permite el estudio con mayor objetividad de la ejecución de la actuación en cualquiera de sus niveles de manifestación y por tanto también de las habilidades y los hábitos.

El desarrollo de una habilidad depende de la dificultad de la acción que debe automatizarse, así como el tiempo disponible para su formación. En ésta hay que integrar con una acción unificada los elementos aislados en una actividad.

El proceso de automatización en el desarrollo de una habilidad se produce en cuatro etapas:

- 1. Orientación completa sobre los pasos de las acciones que se deben realizar y su orden, realización consciente de cada uno de los pasos del procedimiento.
- 2. Primer resumen de algunos pasos parciales, comienzo de la función en una sola acción, disminución gradual de la conciencia y la realización del procedimiento.
- 3. Perfeccionamiento de la automatización mediante el resumen total de los pasos parciales.
- 4. Aplicación de la habilidad como componente automatizado: en la adquisición de otros conocimientos y otras situaciones

#### *Capítulo I: Fundamentación Teórica*

#### **1.2- El Sitio Web: concepción teórica y práctica.**

Las Tecnologías de la Información y las Comunicaciones se convierten en un instrumento cada vez más indispensable en las instituciones educativas, donde pueden realizar múltiples funciones. El objetivo es dotar a los profesores de conocimientos profesionales, pero también de habilidades y destrezas que los capaciten para un mejor desempeño profesional en correspondencia con las exigencias de la educación contemporánea, la cual requiere de un profesional que se ajuste a un perfil innovador y revolucionario.

Una de las herramientas que las Tecnologías de la Información y las Comunicaciones pone a disposición de los profesionales son los Sitios Web, documentos electrónicos escritos en un lenguaje de computadora escogido por el autor. La información que se divulga en ellas se puede situar en una computadora externa, ya sea en Internet o en una computadora local. Cada Sitio Web tiene una dirección única, llamada URL, (o localizador uniforme de recursos), que identifica su localización en la red.

Una Sitio Web ubicado en un entorno docente puede ser utilizado para mostrar información, imágenes, esquema, manipular una base de datos, hacer consultas, reuniones y clases virtuales, conferencias a distancia, etc. Mediante un Sitio Web se pueden contestar y reenviar formularios, descargar información desde un sitio FTP, mantener foros de debate de algún tema, ejecutar mecanismos y búsqueda de información.

En muchas ocasiones algunos autores utilizan indistintamente los términos de página Web o sitio Web e independientemente que estén estrechamente relacionados, no son lo mismo, pues un "sitio Web es un conjunto de archivos electrónicos y páginas Web referentes a un tema en particular, que incluye una página inicial de bienvenida, generalmente denominada home page, con un nombre de dominio y dirección en Internet específicos".

# *Capítulo I: Fundamentación Teórica*

Actualmente las Sitios Web ya no están únicamente diseñados para ser visionados, sino que cada vez son más dinámicos, posibilitan que el usuario participe en ellos mediante menús interactivos, encuestas, votaciones, opiniones, etc.

El usuario no se limita a buscar y encontrar información de una manera pasiva. La mayor aportación de las Sitios Web dinámicos se traduce en una sola palabra: interactividad. Un Sitio Web puede contener elementos que permiten una comunicación activa entre el usuario y la información, la página responderá a sus acciones.

El producto que posee las cualidades anteriormente señaladas se conoce con el nombre de Web Dinámica. Una definición muy acertada la ofrece una joven especialista cubana: "Una web dinámica está formada por páginas Web que presentan los textos y las imágenes con efectos visuales que pueden ser animados y proponen la información de una manera interactiva y dinámica. Para su diseño e implementación se utilizan las hojas de estilos y los recursos de programación, que permiten la obtención de estos efectos a la vez que se obtiene un producto de mayor flexibilidad". (Vega, A., 2003: 17)

Las aplicaciones más conocidas de las páginas Web dinámicas son:

- Mostrar el contenido de una base de datos, con base en la información que solicita un usuario a través de un formulario de Web.
- Actualizar el contenido de una base de datos.
- Generar páginas Web de contenido estático.
- Mejorar la interacción entre el usuario y el sitio Web.

La **página Principal** ofrece una visión general de lo que se puede encontrar en un sitio Web. Un sitio Web puede constar de una sola página, muchas páginas, o unas pocas páginas extensas, dependiendo de su diseño. Si no hay mucha información, la página principal puede ser la única página. Pero normalmente se encuentran al menos unas cuantas páginas más.

# *Capítulo I: Fundamentación Teórica*

Las páginas Web son muy distintas entre sí en lo que a diseño y contenido se refiere, pero la mayoría usa formato de revista. Una página Web también puede contener imágenes que están enlazadas con otros contenidos.

Se reconoce que el texto está enlazado o tiene más detalles cuando los enlaces aparecen de un color distinto al resto, generalmente en azul y subrayados. Cuando se mueve el puntero del ratón sobre un enlace de texto o una gráfica enlazada, éste deja de ser una flecha y se convierte en una mano. Las palabras resaltadas suelen ofrecer pistas acerca del enlace que se va a seguir.

Cuando se regresa a una página con un enlace que ya se ha visitado, las palabras de hipertexto están usualmente en otro color, para que se sepa que ya ese lugar ha sido visitado, aunque se puede visitar una y otra vez. Aunque puede suceder que en las próximas visitas la página se vea distinta y la información haya cambiado. La Internet es un medio dinámico. Para estimular a los visitantes, algunos editores de sitios Web cambian las páginas con frecuencia.

#### **1.2.1 Partes que conforman un Sitio Web**

**Texto**: es la parte de contenido de texto.

**Banners**: cada página Web posee un cartel superior o banners, estos pueden ser cuadrados o rectangulares, muy vistosos y generalmente se encuentran en la parte superior de la página.

**Imágenes**: se utilizan para ilustrar las ideas que se muestran en la página, pero debe existir un equilibrio entre la calidad y la velocidad. Si la página tiene muchas imágenes tardará mucho en cargarse, si tiene pocas será de apariencia pobre.

**Hipervínculos***:* son enlaces que vinculan al usuario con otras partes de la página o con otras páginas. Se debe oprimir el botón izquierdo del ratón sobre uno de estos vínculos para "navegar" hacia otra parte.

# *Capítulo I: Fundamentación Teórica*

**Frames***:* son marcos independientes entre sí. Muchas páginas tienen un pequeño frame donde se ubican enlaces o links. Por ejemplo, la columna de la izquierda de la página suele utilizarse con estos fines.

**Fondos***:* son imágenes de baja resolución que no siempre se usan, pero que sirven para embellecer la página.

**Otros gráficos**: los títulos, botones, líneas de separación y otros elementos que pueden aparecer en las páginas Web, son gráficos opcionales que pueden realzar el componente estético de la página o sitio Web.

Para visualizar una página o un sitio Web se utilizan los navegadores Web. Unos de los navegadores más usados, es Internet Explorer. Hay otros navegadores muy buenos en uso: Netscape, Hot Java Browser, Opera, Mozilla Firefox, Chrome etc. Sabiendo usar uno de ellos, se pueden manejar los otros sin demasiadas dificultades, ya que todos son similares.

# *Capítulo II: Descripción de la propuesta y análisis de los resultados*

#### **2.1: Fundamentación de la propuesta.**

Estimular el desarrollo del pensamiento mediante el aprendizaje del Sistema Operativo Linux, requiere del trabajo con variadas fuentes y la correcta expresión y comunicación de los conocimientos. Para lograr que los alumnos asimilen todos los elementos que exige la enseñanza en la actualidad, el docente debe poseer profundos conocimientos sobre software libre para poder desarrollar formas específicas de actividad cognoscitiva que faciliten tanto la comprensión como la explicación y la valoración de estos.

Se debe lograr que el proceder tecnológico sea una forma de extender la profesionalidad pedagógica, favorecer el paso de los elementos tácticos externos a la exploración por el maestro de las características esenciales de los objetos o fenómenos tecnológicos, de sus nexos internos y lograr una relación sujeto-objeto activa, emotiva, que pueda conducir a la generación de los rasgos esenciales y a la definición conceptual, esto constituye lo esencial de este requerimiento.

De ahí la importancia del perfeccionamiento constante del sistema de medios y el porqué del rol que juegan los mismos para el perfeccionamiento del proceso de enseñanzaaprendizaje, que se basa fundamentalmente en la búsqueda de la eficiencia de éste, en lograr desarrollar las habilidades de los estudiantes con una calidad superior y en un menor tiempo lectivo.

#### **2.2 Características del Sitio Web**

Descripción sobre la concepción del Sitio Web titulado "Aprendiendo Linux*".*

- Fue diseñado sobre la base de las insuficiencias constatadas en el diagnóstico actual.
- Responde a las características de los estudiantes de la escuela politécnica actual.
- Permite la interactividad del alumno con la computadora en la búsqueda del conocimiento.

# *Capítulo II: Descripción de la propuesta y análisis de los resultados*

Teniendo en cuenta las características propias que distinguen los sistemas multimedia interactivos y específicamente el nuestro, caracterizado por:

- Fácil interactividad con el estudiante.
- Demostraciones claras y precisas con simulaciones de acciones.
- Ejercicios evaluadores del desempeño del estudiante al interactuar con el Sitio Web.
- Adecuado a los recursos con que cuenta la escuela.
- Ajustado a los contenidos que deben dominar los estudiantes según Indicaciones en el plan de estudio.

# **2.2.1- Metodología empleada para el diseño y elaboración del sitio Web "Aprendiendo Linux".**

Para el diseño de este sitio se seguirá la metodología de diseño WSDM: (Troyer 1998). WSDM es un método de diseño de sitios Web centrado en el usuario (el punto de inicio es el conjunto de visitantes potenciales – también llamados audiencia o visitantes - del sitio Web). En el método, los usuarios se clasifican en clases de usuarios y los datos disponibles se modelan desde el punto de vista de las diferentes clases de usuarios. Esto resulta en sitios Web más adaptados a los usuarios y por tanto lograrán mayor uso y gran satisfacción.

El método hace una clara distinción entre el diseño conceptual (que está libre de cualquier detalle de implementación) y el diseño de la representación real que toma en consideración el lenguaje de implementación que se va a utilizar, el agrupamiento en páginas, el uso de menús, enlaces estáticos y dinámicos, etc. Esta distinción es similar a la distinción hecha en el diseño de bases de datos entre el esquema conceptual (por ejemplo, un esquema E – R o un esquema Objeto - Función y el esquema lógico (por ejemplo, un esquema relacional). Esta distinción ha probado su utilidad por más de 15

# *Capítulo II: Descripción de la propuesta y análisis de los resultados*

años, además permite proponer un método para el diseño de sitios Web que no esté influenciado por posibles limitaciones de implementación. Una ventaja aún más importante es que el esquema conceptual se le puede ofrecer al usuario.

## **2.2.2- Carta tecnológica para el sitio Web.**

Datos generales del producto. "Aprendiendo Linux"

Nombre: Edisbel Ramírez Lovatos**.**

#### **Fundamentación.**

Conjuntamente con la metodología, sus técnicas y los procedimientos de apoyo que puede utilizar el maestro, así como los requerimientos elaborados para operar con el contenido informático, el Sitio Web presentado constituye una alternativa que puede contribuir a un aprendizaje más efectivo.

Para aprender es necesario, además, que el estudiante movilice aquellos conocimientos y habilidades que ya posee, es decir, las "experiencias previas" que sirven de base al nuevo conocimiento. Durante este proceso es preciso realizar el diagnóstico del nivel real del sujeto, lo cual influirá en que el nuevo material sea potencialmente significativo y poder plantear exigencias a partir de la "zona de desarrollo próximo", esto será un estímulo para el alumno en la búsqueda del nuevo conocimiento.

En esta búsqueda es necesario que se creen contradicciones que hagan al estudiante tomar conciencia de su falta de conocimiento en el desarrollo de las habilidades en el Sistema Operativo Linux, de modo que ponga en tensión sus fuerzas para alcanzar el objetivo. Para que dicha contradicción pueda promover el desarrollo, el nuevo contenido no debe ser superior a sus posibilidades; pero tampoco puede estar por debajo de estas. Se infiere que resulta significativamente importante tanto la actividad del profesor de computación, la del estudiante y la estructura lógica del material que debe enfrentar.

## *Capítulo II: Descripción de la propuesta y análisis de los resultados*

Si el estudiante establece variadas relaciones con los conocimientos previamente adquiridos, se lograrán conexiones más profundas y se facilitará que puedan ser aplicadas a situaciones diversas. Para aprender de forma significativa se requiere reorganizar, reconstruir, los conocimientos e integrar a otro sistema de experiencias, lo que demanda una implicación individual.

Todo lo planteado con anterioridad es posible si se logra un desarrollo motivacional en la adquisición del conocimiento, mediante un sistema de actividad y comunicación que eleve de forma gradual creciente las exigencias y potencie las capacidades individuales.

La elaboración de un sitio Web interactivo que tenga como objetivo el desarrollo de habilidades informáticas en el SO Linux es de gran utilidad ya que, en él, el estudiante tiene la posibilidad de acceder a una variada y abundante información que no aparece en los textos tradicionales.

Para el diseño y desarrollo del Sitio Web se utilizó como herramienta el WordPress esta herramienta es un software libre; que permite a diseñadores y programadores, diseñar y editar, de forma visual, aplicaciones Web basadas en base de datos acelerando la creación y distribución de proyectos que van desde páginas dinámicas y formularios Web, hasta sistemas para gestión de proyectos de investigación y aplicaciones de bases de datos para intranets.

Wordpress está construido en PHP, que es un lenguaje de programación para la creación de sitios web que se ejecuta en el servidor. PHP sirve para construir páginas basadas en bases de datos y recursos que se encuentran en el servidor. Con PHP se realiza un procesamiento de código para generar una página web, que se envía al cliente o visitante del sitio. Todas las páginas de Wordpress están hechas en PHP, por lo cual su código se pone en marcha en el servidor web para producir el contenido que se sirve al cliente. Pero cuando decimos todas las páginas, nos referimos a absolutamente todas: tanto la parte del

# *Capítulo II: Descripción de la propuesta y análisis de los resultados*

sitio web que ven los visitantes de tu sitio, como la parte del sitio web que sirve para gestionar el contenido.

## **Descripción y requerimientos del producto.**

**Sinopsis**: Cuenta con 6 páginas principales:

El sitio Web "Aprendiendo Linux", está compuesto por 6 páginas Web (Inicio, Registro, gnu/linux, una de distribución, un foro, galería y una de contacto, interconectadas a través de hipervínculos. En cada una de ellas se abordan temas o aspecto que de una forma directa o no son necesarios para el desarrollo de habilidades en el sistema operativo linux. El sitio dispone de mecanismos de búsqueda, efemérides, fecha, hora, descarga de información y registro, este último indispensable para la identificación y el control del acceso a determinadas páginas a las cuales solo pueden acceder los usuarios previamente registrados (galería y foro).

## **Objetivo**

El desarrollo de habilidades informáticas en el sistema operativo Linux en los estudiantes de primer año del CP Armando de la Rosa.

## **Público al que va dirigido**

El sitio Web "Aprendiendo Linux" es un producto informático dirigido al desarrollo de habilidades informáticas en el sistema operativo Linux en los estudiantes de primer año del CP Armando de la Rosa

## **Prerrequisitos**

Dominar los mínimos esenciales de operador de computadora (paquete de Open Office navegación Web, el uso del correo electrónico, entre otros)

## **Descripción general del producto**:

El producto cuenta con 6 módulos.

# *Capítulo II: Descripción de la propuesta y análisis de los resultados*

# **Módulo 1 "Página de Inicio o Información"**

En este primer módulo se brinda una explicación general acerca del Sitio Web, o sea, se le informa al usuario cuales son los contenidos que se tratan en ella, así como el para qué se decidió confeccionarla y de la ayuda que será al desarrollo de habilidades informáticas en los estudiantes de primer año del CP Armando de la Rosa También en este módulo se explica cómo debe proceder el usuario en la navegación dentro del mismo y las etapas que deben de vencer para tener el acceso a la misma, ya que para poder disfrutar de los beneficios de todo el software, la persona debe de registrarse como usuario.

# **Módulo 2 "Pagina de Registro"** (anexo 7)

En este módulo el usuario encontrará el cuestionario que debe completar para registrarse y asociarse. Los parámetros que debe completar son:

- Nombre y apellidos
- Contraseña
- Dirección de correo

Es necesario destacar que mucho de los datos que se le solicitan al futuro usuario se usarán como indicadores de uso de la página lo que por consiguiente indicará el grado de aceptación y beneficios que brindan los contenidos y temas que posee la misma.

## **Módulo 3 "GNU/Linux"**

En este módulo el usuario podrá encontrar todo lo referido a etimología, historia, significado de GNU y de Linux, así como las características generales del Sistema Operativo.

## **Módulo 4 "Distribuciones"**

Aquí el usuario podrá consultar las distribuciones más utilizadas del Sistema Operativo Linux a nivel mundial

# *Capítulo II: Descripción de la propuesta y análisis de los resultados*

## **Módulo 5 "Galería de imágenes"**

Este módulo tiene las imágenes que fueron utilizadas en los diferentes módulos anteriores y desde aquí los usuarios las podrán observar de forma ampliada y animadas y realizar con más facilidad la actividad de descarga o copiado de las mismas.

# **Módulo 6 "Foro de discusión"**

En este módulo después de estar registrado se puede establecer comunicación con otros usuarios en diferentes estaciones de trabajo intercambiando criterios, opiniones y sugerencias, también puede contactar con los productores del sitio para adquirir información y establecer relaciones de trabajo.

# **Módulo 7 "Contactos"**

En este módulo aparecen los principales datos y direcciones del autor del Sitio Web como vía de establecer comunicación con el mismo.

## **Diagramas**

## **Diagrama de caso de uso del negocio**.

## **Actores**

Para el sitio Web propuesto tenemos como actores:

- 1. Administrador
- 2. Profesores y alumnos
	- Usuario registrado
	- Usuario sin registro
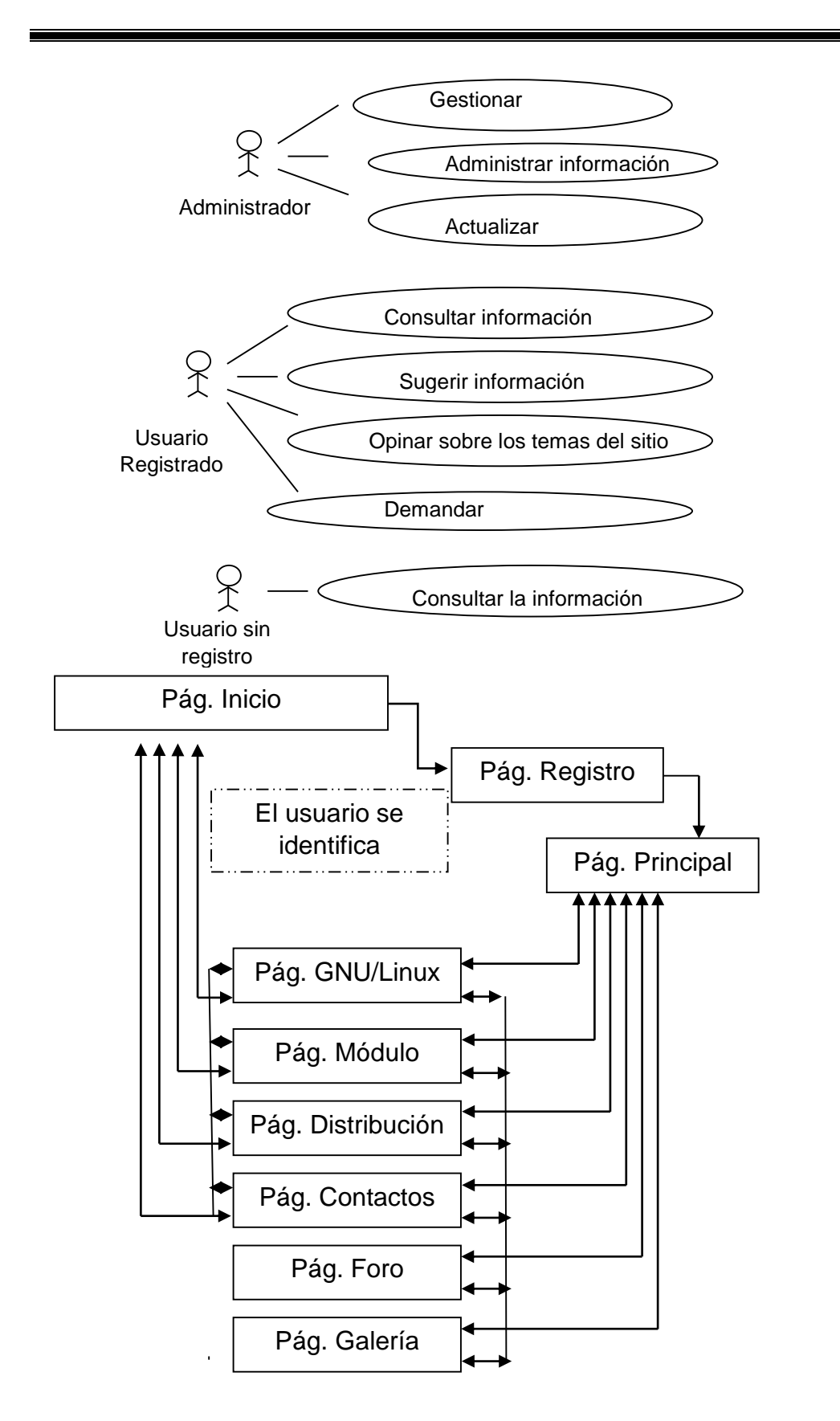

#### *Capítulo II: Descripción de la propuesta y análisis de los resultados*

*Capítulo II: Descripción de la propuesta y análisis de los resultados*

# **Diagrama de caso de uso del sistema**

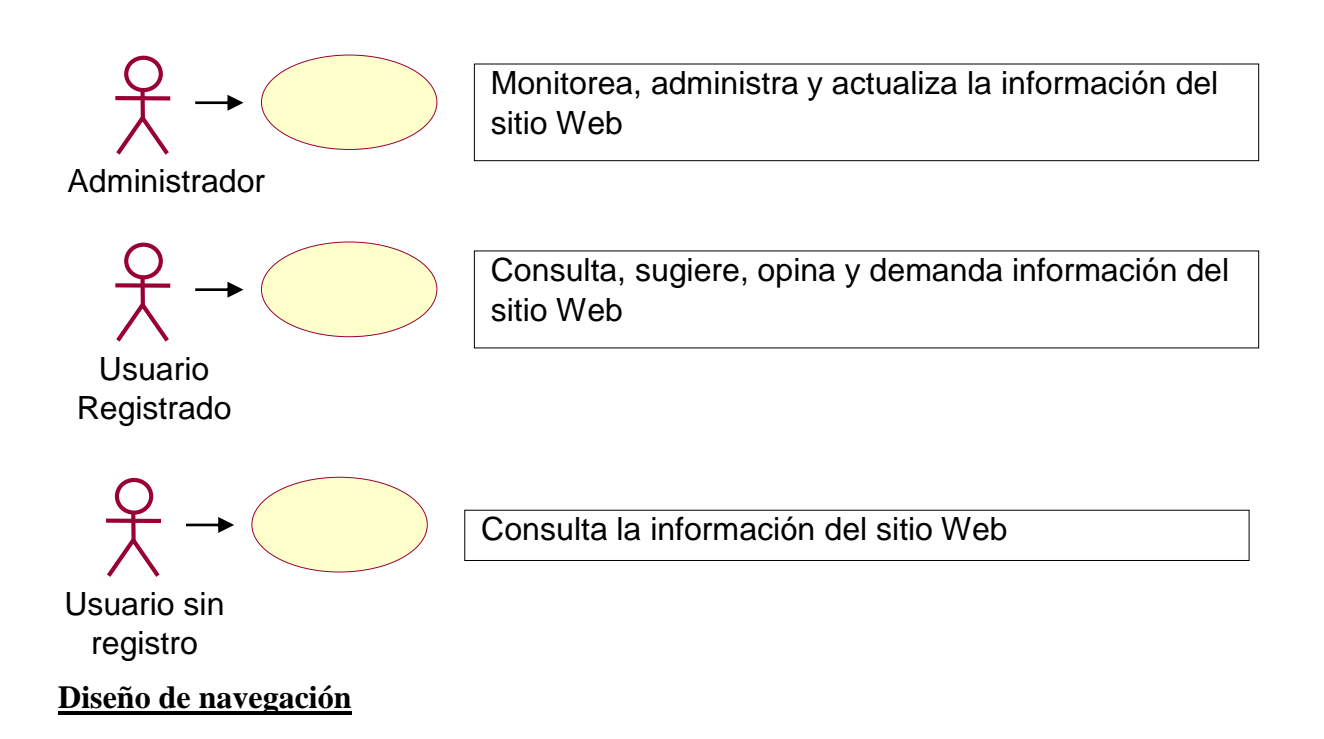

El diagrama de flujo ayudará a modelar la navegación del usuario, en este caso para el sitio Web.

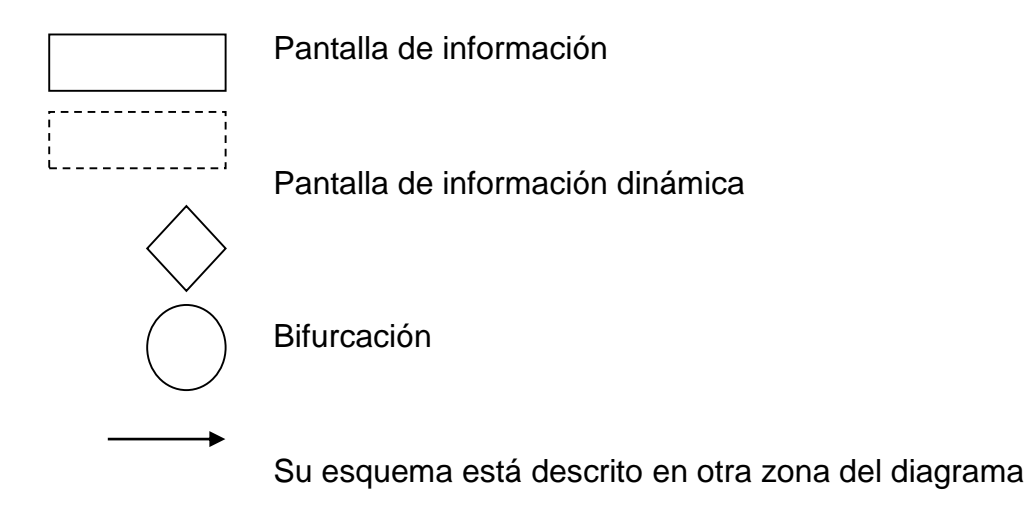

#### *Capítulo II: Descripción de la propuesta y análisis de los resultados*

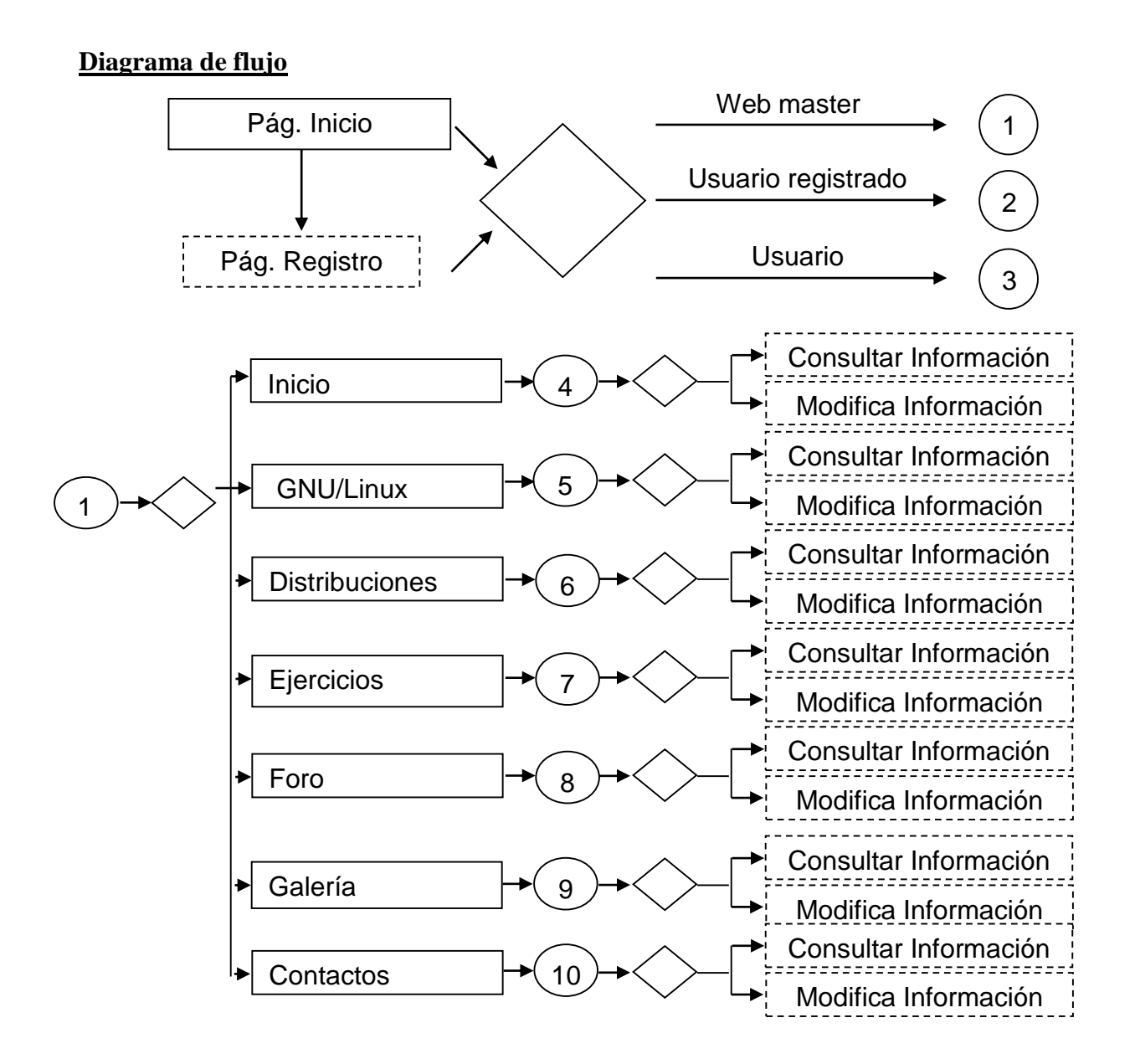

Navegación

27

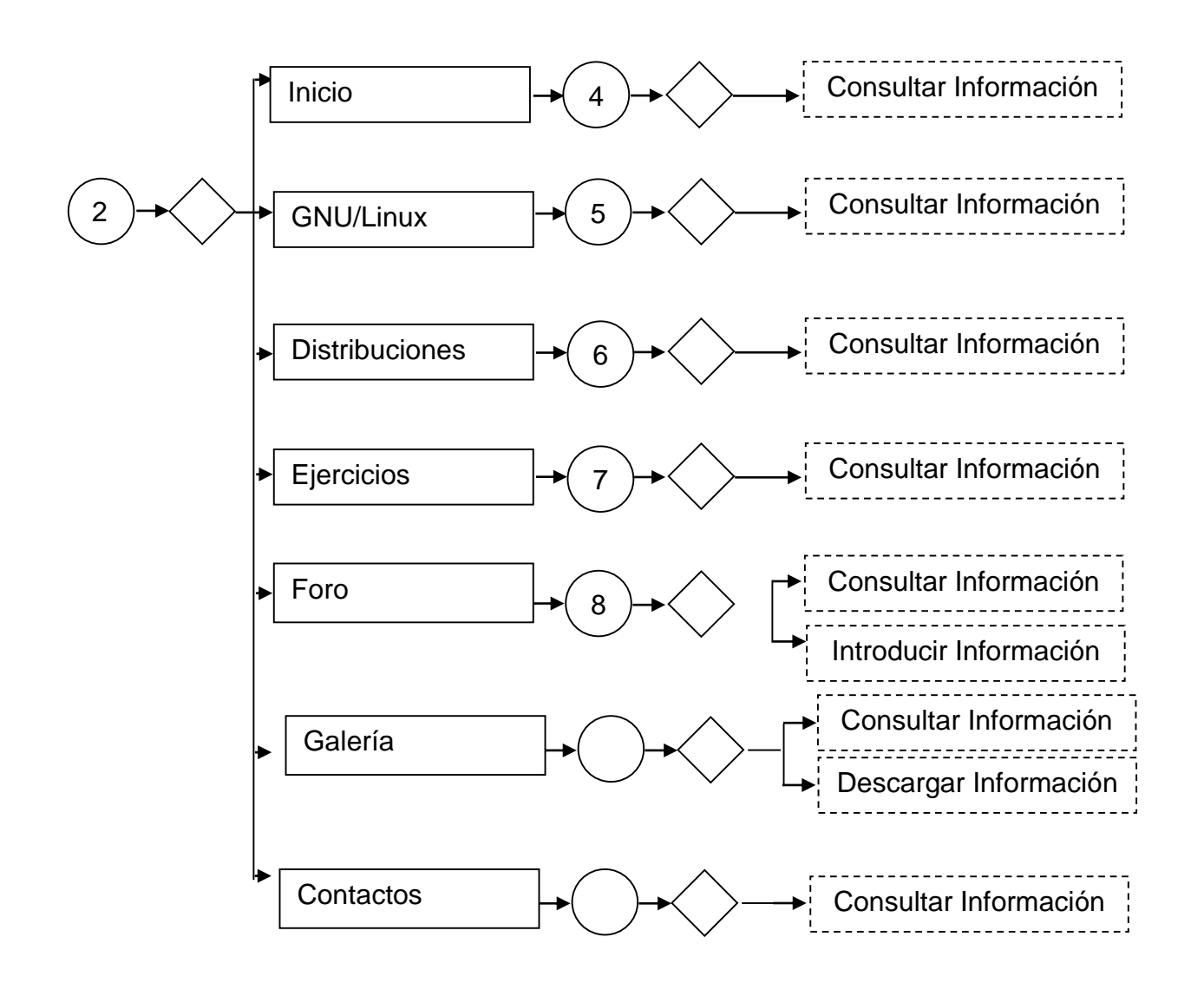

#### *Capítulo II: Descripción de la propuesta y análisis de los resultados*

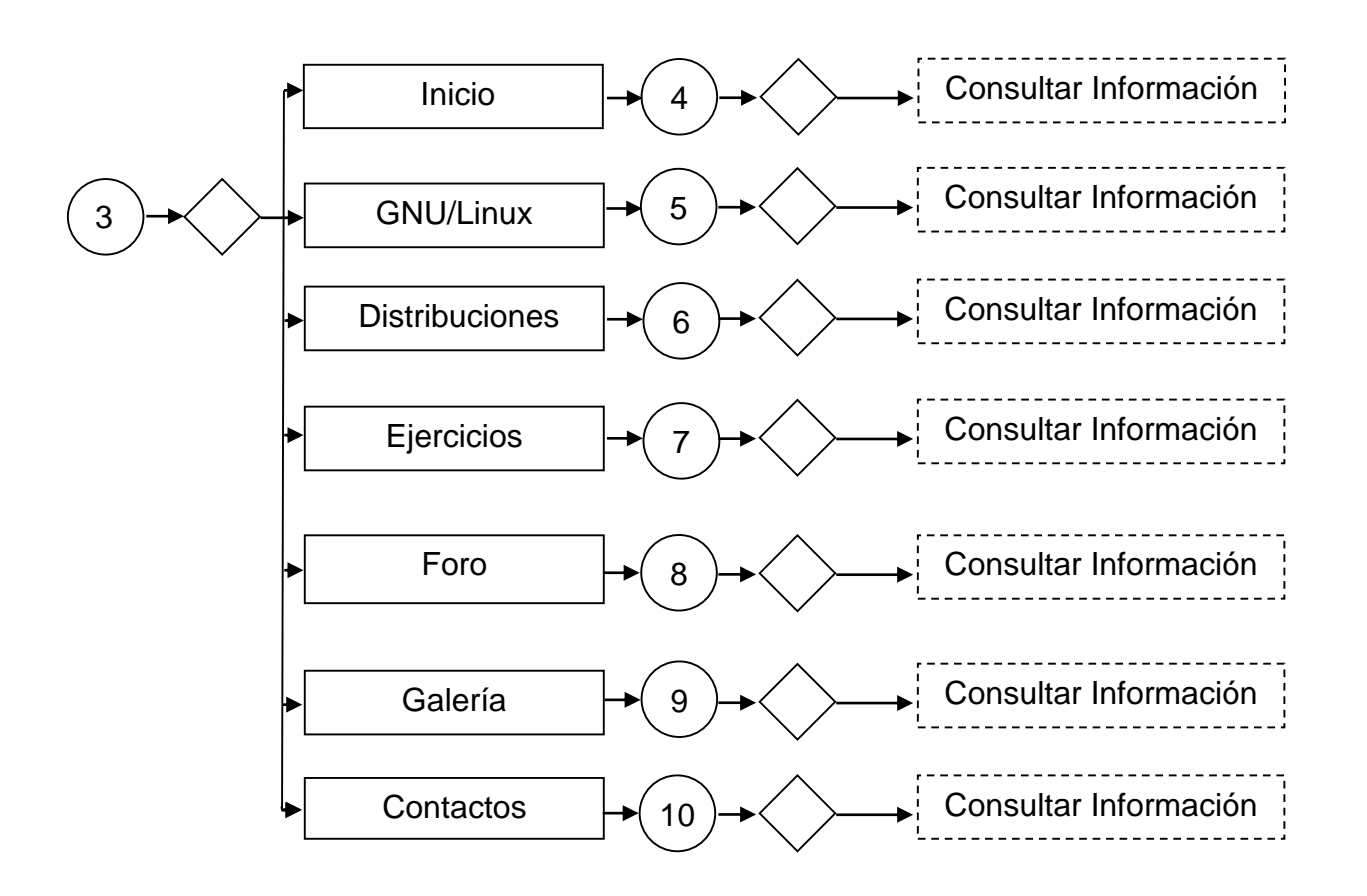

#### *Capítulo II: Descripción de la propuesta y análisis de los resultados*

#### *2.3* **Validación experimental del Sitio Web "Aprendiendo Linux***".*

Para la validación del Sitio Web se utilizó como método el montaje de un pre- experimento con el objetivo de comprobar la validez del proceso modelado teóricamente, en las condiciones de la escuela politécnica cubana.

Para la organización del pre-experimento se siguió la lógica del proceso investigativo que estuvo guiada por las preguntas científicas ya enunciadas en la introducción.

 ¿Cuáles son los fundamentos teóricos que sustentan el uso y desarrollo del sistema operativo Linux y el Sitio Web?

#### *Capítulo II: Descripción de la propuesta y análisis de los resultados*

- ¿Cuál es el estado actual del desarrollo de habilidades informáticas en el sistema operativo Linux en los estudiantes de primer año del CP Armando de la Rosa?
- ¿Qué sitio Web es el adecuado para mejorar el desarrollo de habilidades informáticas en el sistema operativo Linux en los estudiantes de primer año del CP Armando de la Rosa?
- ¿Cómo evaluar la efectividad en el desarrollo de habilidades informáticas en el sistema operativo Linux en los estudiantes de primer año del CP Armando de la Rosa después de aplicar del sitio web propuesto?

Este tuvo como objetivo comprobar la validez de los métodos y técnicas de investigación. Después de aplicados este se hizo necesario concretar su materialización en la práctica, con lo cual se esperaba verificar su validez al desarrollar en los estudiantes las habilidades informáticas necesarias para interactuar con el SO Linux.

La organización del trabajo experimental se hizo teniendo en cuenta la concepción del llamado pre-experimento pedagógico con carácter secuencial, pues, la medición y control de las variedades se realizaron sobre la misma muestra, antes, durante y después de la aplicación del tutorial.

Fases del desarrollo del pre-experimento

- 1. Fase de preparación teórica: Se realizó el proceso de búsqueda bibliográfica que permitió concebir el marco teórico referencial y la elaboración del software que potencia el desarrollo en los estudiantes las habilidades informáticas necesarias para interactuar con el SO Linux.
- 2. Fase de preparación empírica: Se dedicó el entrenamiento de la muestra para la aplicación del Sitio Web.
- 3. Fase de realización: abarcó la puesta en práctica de la propuesta de solución en.

## *Capítulo II: Descripción de la propuesta y análisis de los resultados*

- $\triangleright$  La propia clase
- > Los tiempos de máquina.
- $\triangleright$  Trabaios investigativos
- $\triangleright$  Seminarios
- 4. Fase de evaluación: estuvo dirigida al procesamiento y análisis de la información obtenida.

#### **2.4 Análisis de los resultados.**

#### **Análisis de los resultados del corte inicial:**

## *Resultados de la Guía de observación*

Etapa constatación inicial: para la constatación inicial se realizó una guía de observación la evaluación de los resultados en los tiempos de máquinas y clases de la asignatura a los estudiantes y se observó su desempeño que posibilitaron medir los conocimientos que poseían los mismos sobre las habilidades.

Tabla 1: Resultados del corte inicial

Observaciones realizadas: 4

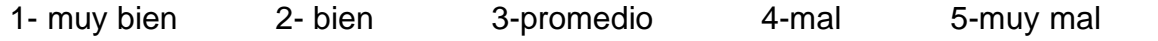

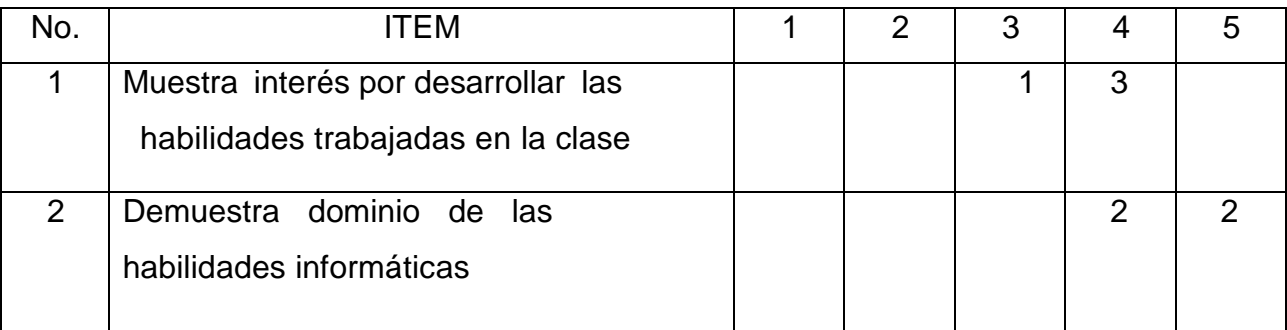

#### *Capítulo II: Descripción de la propuesta y análisis de los resultados*

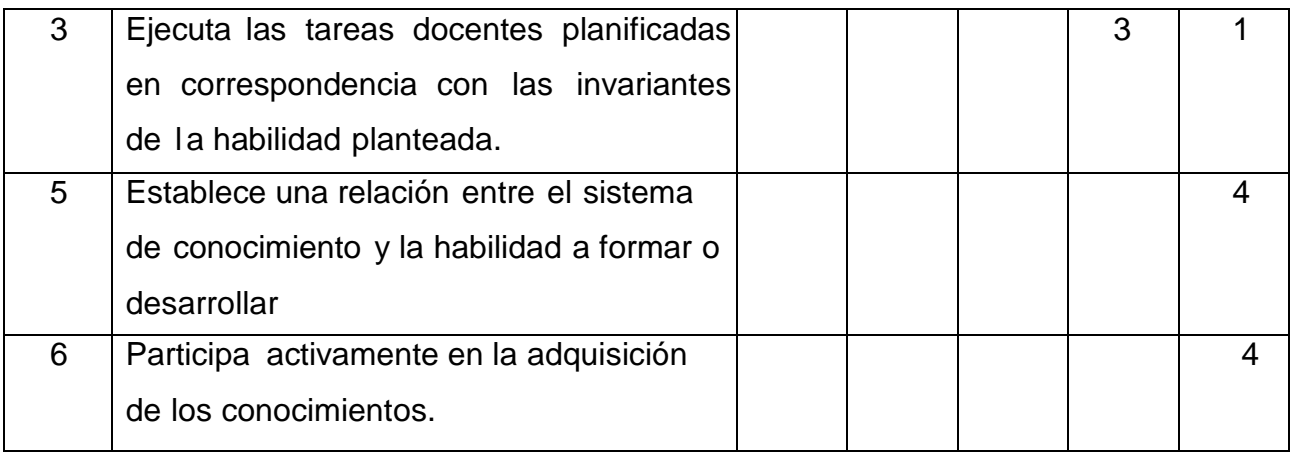

Descripción cualitativa de la tabla

Como se puede apreciar en ninguno de los tiempos de máquinas observados los estudiantes obtienen resultados satisfactorios (bien) lo que demuestra que los mismos no cuentan con las habilidades informáticas necesarias exigidas para la escuela actual. Obedeciendo esto a que los maestros no disponían de un producto informático a su alcance para ser usado para superar estas deficiencias.

#### *Análisis de los resultados de la encuesta a los maestros.*

- 1- ¿Cuentas con suficientes materiales bibliográficos digitales? SÍ\_\_ NO\_\_ Algunos\_\_\_
- 2- ¿Son adecuados estas bibliografías para la asignatura operaciones de computadoras? SÍ NO\_Más o Menos
- 3- ¿Cuentas con software educativos para impartir la docencia? SÍ NO Algunos
- 4- ¿Crees que sería beneficioso contar con un Sitio Web con los contenidos de la asignatura? SÍ NO

Etapa constatación inicial: para la constatación inicial se realizó una encuesta a los profesores del departamento de Sistemas Digitales y se constató la escasa variedad de productos informáticos para el apoyo a la docencia.

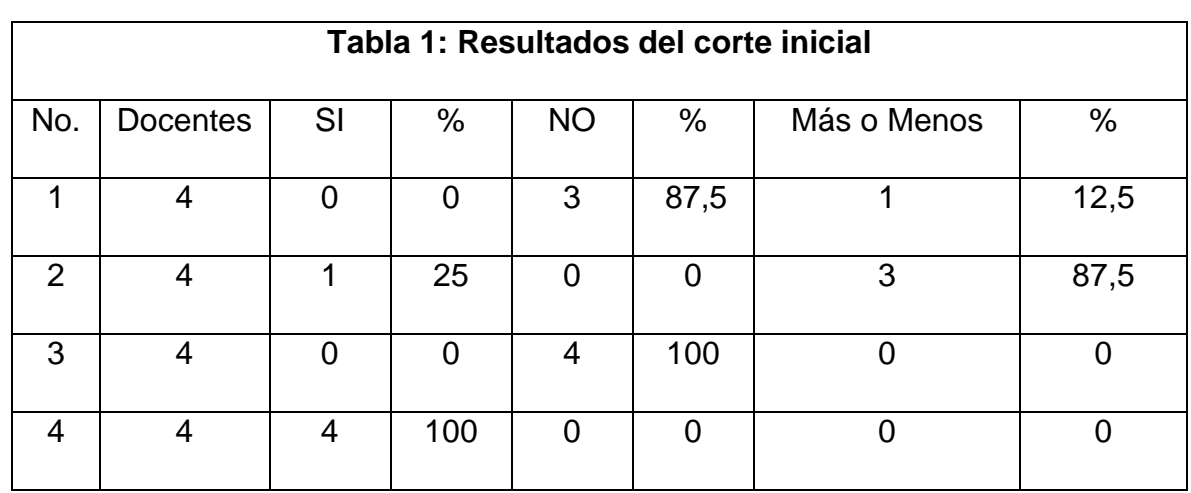

#### *Capítulo II: Descripción de la propuesta y análisis de los resultados*

#### Descripción cualitativa de la tabla

En la tabla se puede apreciar en los tres primeros indicadores que los docentes coinciden en que no cuentan con la bibliografía necesaria o con softwares que apoyen al proceso docente educativo para el desarrollo de habilidades en el Sistema Operativo Linux y además todos concuerdan que sería factible contar con un software para poder optimizar el proceso de enseñanza aprendizaje.

#### **La prueba pedagógica** Constatación Inicial

En esta etapa constatación inicial se realizó además una prueba pedagógica a los estudiantes y se comprobó a través de sus respuestas la situación real que presentan logrando observar su desempeño y medir los conocimientos que poseían los mismos sobre las habilidades informáticas acerca del Sistema Operativo Linux. En dicha prueba se tuvieron en cuenta las principales habilidades que deben dominar para el grado en que se encuentran como son:

Reconocer, describir, listar identificar, utilizar y manipular.

# *Capítulo II: Descripción de la propuesta y análisis de los resultados*

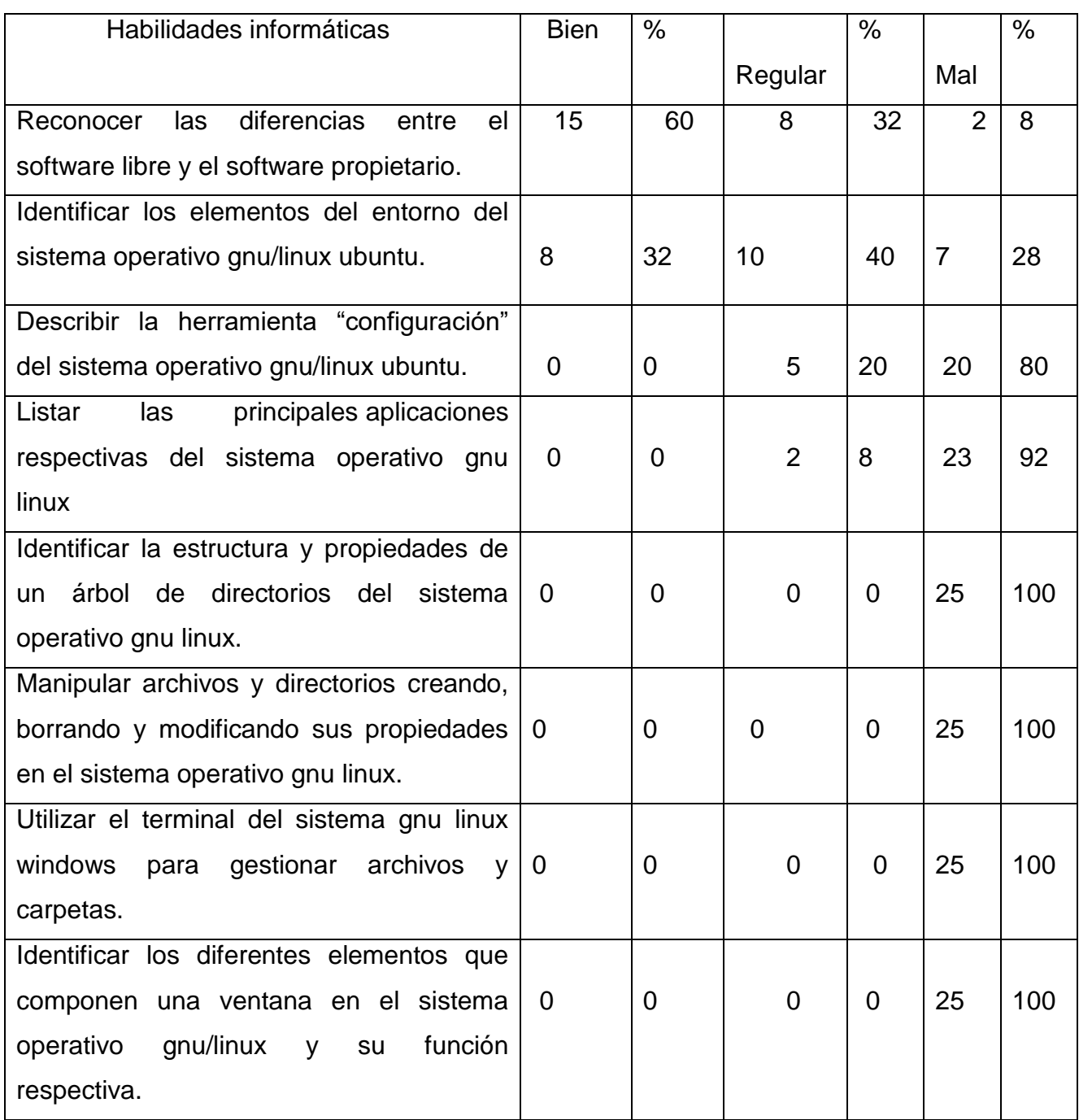

#### *Capítulo II: Descripción de la propuesta y análisis de los resultados*

En la tabla se puede apreciar que en las dos primeras habilidades los estudiantes tenían algún conocimiento acerca del tema, no obstante, los demás ítems no fueron respondidos con calidad ni mostraron habilidades prácticas para alcanzar el estadio necesario para el nivel en que se encuentran por lo que todo el diagnostico ha demostrado que sería factible contar con un software para poder optimizar el proceso de enseñanza aprendizaje y fijar las habilidades informáticas en el Sistema Operativo Linux.

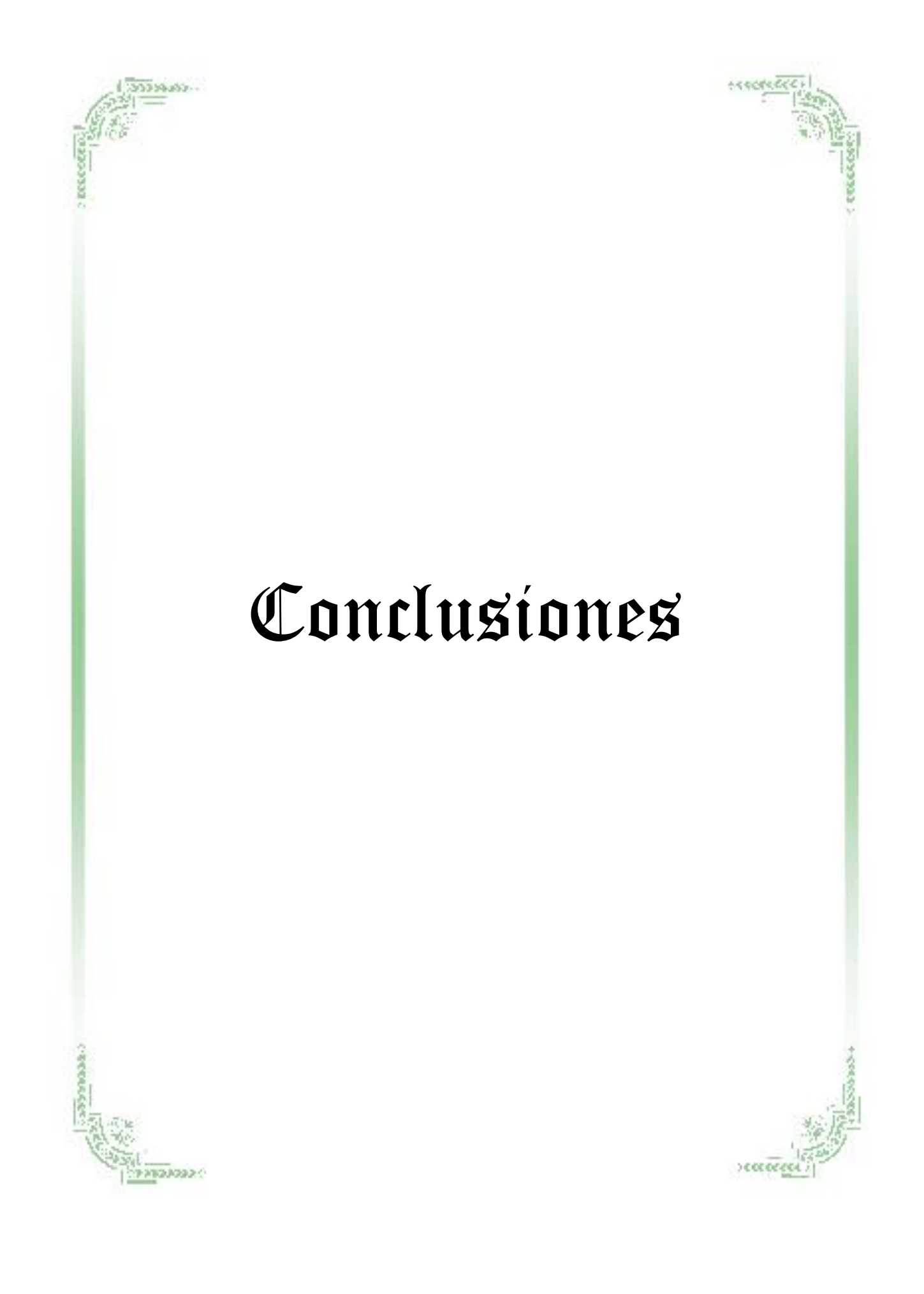

#### *Conclusiones*

- Los fundamentos teóricos que se abordan demuestran que los mayores esfuerzos en la enseñanza de la Informática, en el actual contexto de la educación cubana deben estar encaminados a que los estudiantes desarrollen sus habilidades a través de los software, que le ofrezcan los contenidos y los métodos necesarios para que puedan resolver cualquier problema que le puedan surgir en esta sociedad cambiante, esencialmente mediante el desarrollo de las habilidades necesarias.
- El diagnóstico aplicado permitió constatar que la asignatura de sistemas y las características psicopedagógicas de los estudiantes de primer año constituyen potencialidades para el desarrollo de habilidades en el sistema operativo linux, del mismo modo pudo determinarse que existen insuficiencias en cuanto al desarrollo de las habilidades relacionadas con, identificar elementos, ejecutar los procedimientos, así como manipular archivos y directorios.
- El Sitio Web diseñado presenta una organización sistemática la que se determina por el nivel de implicación, diferenciación e independencia, ofreciendo al educando todo lo necesario para el desarrollo de las habilidades informática en el Sistema Operativo Linux.
- Los resultados obtenidos después de aplicado el sitio web corroboró la elevación de las habilidades de los estudiantes en el sistema operativo Linux, demostrando la factibilidad del mismo.

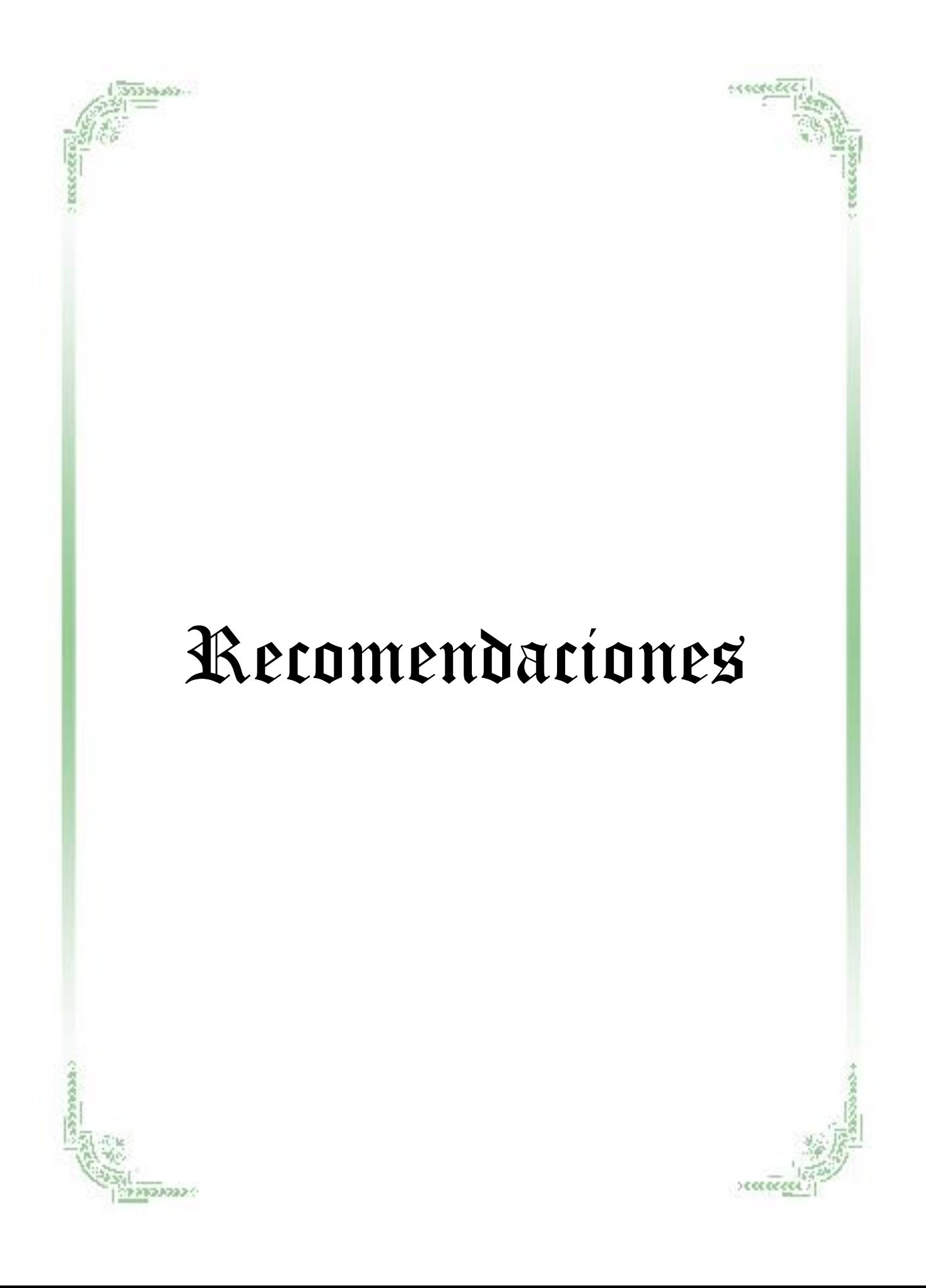

- Incluir el sitio Web en la preparación de los profesores, como material de apoyo a la docencia, donde se muestren las potencialidades que este posee y que sea validado por ellos en la práctica.
- Publicar en el portal web del Instituto Politécnico "Armando de la Rosa" los contenidos del sitio Web para su divulgación.

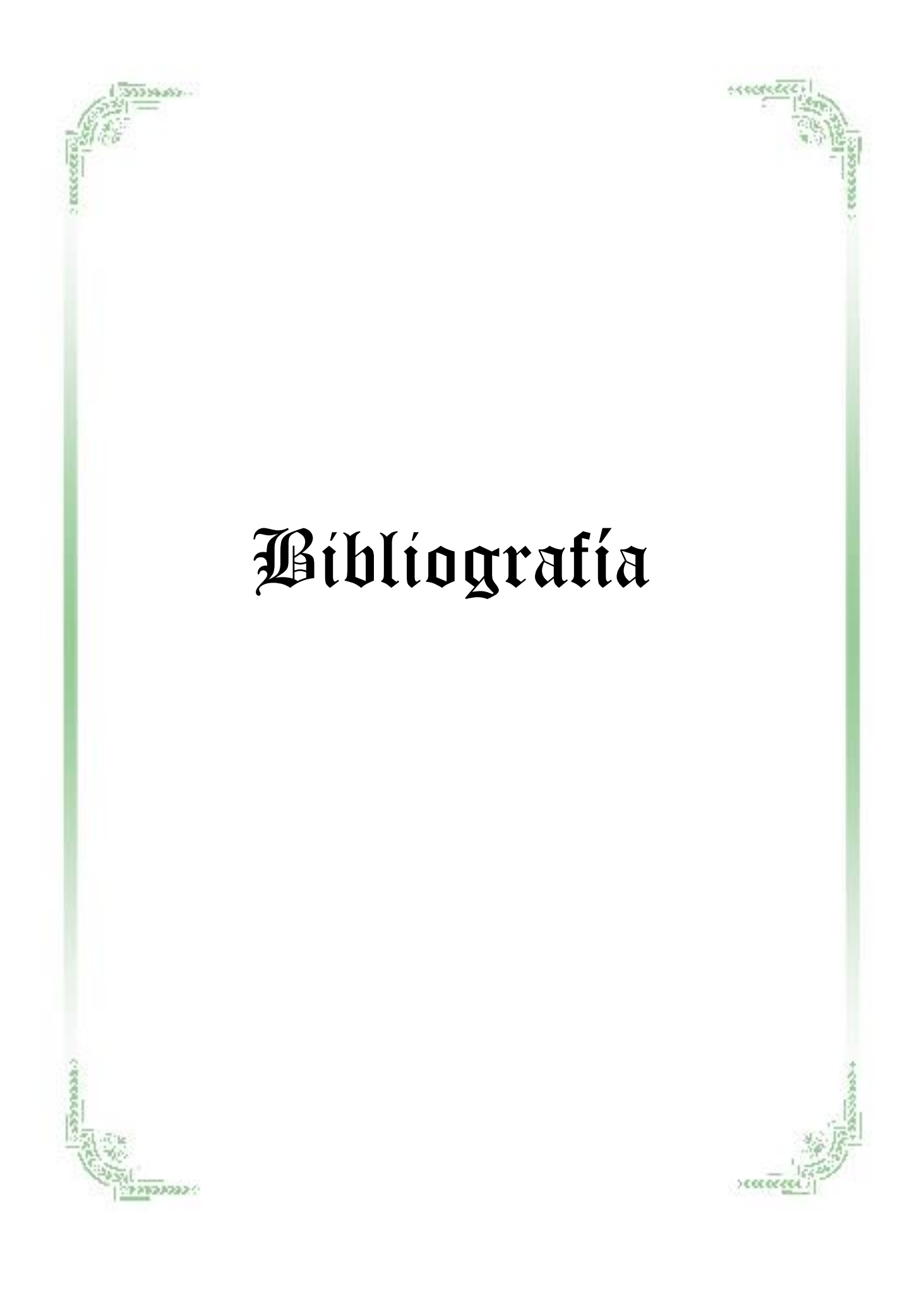

- Addine, F. F. et. al. (1998). *Didáctica y optimización del proceso de enseñanza – aprendizaje*. Ciudad de La Habana: IPLAC.
- Álvarez de Zayas, C. (1984). *Fundamentos teóricos de la dirección del proceso de formación del profesional de perfil ancho.* Ciudad de La Habana.
- . (1995). *La escuela en la Vida*. Ciudad de La Habana. (soporte digital).
- Baranov, S. P. et. al. (1989). *Pedagogía*. Ciudad de La Habana: Editorial Pueblo Educación.
- Bermúdez Serguera, Rogelio y Maricela Rodríguez Robustillo. (1996) *Teoría y metodología del aprendizaje*. La Habana: Ed. Pueblo y Educación.
- Brito, F. H. (1988). *Habilidades y hábitos: consideraciones psicológicas para su manejo pedagógico*. *Revista Varona*., Año X, 20, jul. – dic, La Habana.

\_. (1989). *Hábitos, habilidades y capacidades*. *Revista Varona*., 13, La

Habana.

- Castellanos, Doris y otros (2001): Educación, aprendizaje y desarrollo. Curso 16, Pedagogía.
- Centro Internacional de Formación de la OIT con el apoyo del Servicio Nacional de Adiestramiento en Trabajo Industrial (SENATI). (2005). Aplicación de tecnologías de la información y comunicación (TIC) en la formación Decisiones y pedagogía. Lima, Perú, 3 al 7 de octubre de 2005 (folleto)
- Colectivo de autores del CEPES (2000) Tendencias pedagógicas en realidad educativa actual., Universidad de La Habana. Editorial Universitaria, Universidad "Juan Misael caracho", Tarija- Bolivia. (digital)

Colectivo de autores. (2019) Preguntas más frecuentes sobre la Sociedad de la

Informática[.http://www.telefonica.es/sociedaddelainformacion/html/faq\\_ho](http://www.telefonica.es/sociedaddelainformacion/html/faq_home.html#3) [me.html#3](http://www.telefonica.es/sociedaddelainformacion/html/faq_home.html#3)

- Chávez Rodríguez, Justo A. Académico de la Academia de Ciencias de Cuba e Investigador Titular del Instituto Central de Ciencias Pedagógicas (1999) El síndrome de la tecnología educativa. (versión digital).
- Culebro, M., Gómez, W. Y Torres, S. (2006). *Software libre vs. Software propietario. Ventajas y desventajas,* [material en pdf] disponible en: <http://www.rebelion.org/docs/32693.pdf> . [Consultado: 15 de diciembre de 2018]
- Danilov, M. A. y Skatkin, M.N. (1978). *Didáctica de la escuela media*. Ciudad de La Habana: Editorial Pueblo y Educación.
- Enciclopedia Wikipedia (2019). Sitio Web. [http://es.wikipedia.org/wiki/Sitio\\_web,](http://es.wikipedia.org/wiki/Sitio_web) modificada por última vez el 21:58, 29 oct 2019
- Expósito, R. C. (2001). *Algunos elementos deMetodología de la Enseñanza de la Informática*. Ciudad de La Habana. (soporte magnético)
- González Rey, Fernando. (1989) *La personalidad, su educación y desarrollo*. La Habana. Editorial Pueblo y Educación.
- IPLAC, (1997) Curso: Modelo pedagógico para la formación y desarrollo de habilidades, hábitos y capacidades. (versión digital).
- Johnson, M. K. (1998). "Linux Information Sheet". *The Linux Documentation Project*. Labarrere, G. y Valdivia, G. (1988). *Pedagogía*. Ciudad de La Habana: Editorial Pueblo y Educación.
- Leontiev, A. N. (1961). *Psicología*. Imprenta Nacional de Cuba. La Habana.
- M.E.S. (2018). Proyecto de Resolución para la Aplicación de la Política aprobada para el Perfeccionamiento de la Dirección del Proceso Docente Educativo. La Habana.

Marqués Graells, P. (2019) L**os espacios web multimedia: tipología, funciones, criterios de calidad. ©** *Dr. Pere Marquès Graells, (última revisión: 15/01/19), Departamento de Pedagogía Aplicada, Facultad de Educación, UAB.*

<http://dewey.uab.es/pmarques/tipoweb.htm#planif>

Marqués Graells, P. (2019) Web Tecnología educativa, <http://dewey.uab.es/pmarques/> última consulta el 12 de enero del 2019.

Martí Pérez, José. (1975). *Obras Completas*. Tomo 8. Ciudad de La Habana: Ciencias Sociales.

MENCHACA, M. (2009). *Cambio y resistencia al cambio*. Disponible en: [https://www.infosol.com.mx/espacio/Articulos/Desde\\_la\\_Trinchera/cambio\\_y\\_resistencia\\_a](https://www.infosol.com.mx/espacio/Articulos/Desde_la_Trinchera/cambio_y_resistencia_al_cambio.html#.XDcglM0VgdU) [l\\_cambio.html#.XDcglM0VgdU](https://www.infosol.com.mx/espacio/Articulos/Desde_la_Trinchera/cambio_y_resistencia_al_cambio.html#.XDcglM0VgdU) [Consultado: 15 de diciembre de 2018]

(1963) Obras Completas. Editorial Nacional de Cuba, La Habana, 1963, Tomo 11.

Milenium (2019) Principales definiciones de los términos más usados en Internet <http://www.informaticamilenium.com.mx/Paginas/espanol/sitioweb.htm#dsitio> , consultado el 2 de abril.

(2016) *Programa de Informática Educativa para el período 2016 – 2020*,

(versión 2). La Habana. (soporte digital).

. (2017). *Lineamientos estratégicos para la informatización de la sociedad. Ministerio de Comunicaciones.* Ciudad de La Habana.

- Montes de Oca, Nancy (2019) La formación y desarrollo de habilidades en el proceso docenteeducativo[.www.monografias.com/trabajos15/](http://www.monografias.com/trabajos15/)**habilidadesdocente**s/**habilidade s**-**docente**s.shtml - 77k..
- Pérez Fernández, Vicenta (1997*) L a Preparación del Maestro para la inserción de la computación de la actividad docente*. Trabajo de investigación. IPLAC.

#### *Bibliografía*

Petrovski, A.V (1980) Psicología evolutiva y pedagógica. Moscú. Editorial Progreso.

Pupo, Pupo, Rigoberto (1990) La actividad como categoría filosófica, Editorial de Ciencias Sociales, La Habana, Cuba.

REYES, A. (2005). *Cambio organizacional*, MONOGRAFÍAS. [Consultado el 16 de diciembre de 2018

Rodríguez Lamas, Raúl y otros (2000). Introducción a la informática educativa.

Universidad de Pinar del Río Hermanos Sainz ISP José Antonio Echeverría. República de Cuba.

[Rodríguez. D. \(](https://www.monografias.com/usuario/perfiles/ing_c_i_disnel_rodriguez_rodriguez)2016). *Estrategia de migración a software libre.* Disponible en [www.monografias.com/trabajos67/migracion-software-libre/migracion-software-libre.shtml.](http://www.monografias.com/trabajos67/migracion-software-libre/migracion-software-libre.shtml) Consultado el 15 de diciembre 2018.

Silberstein, J y H. Valdés (1999) *Aprendizaje escolar y calidad de la Educación.* Ediciones CEDI, México.

Silvestre Margarita y Rico Pilar. (1998*) Remodelación del proceso de enseñanzaaprendizaje*. Instituto Central de Ciencias Pedagógicas. La Habana, Cuba.

Silvestre Margarita. (1999*) Aprendizaje educación y desarrollo*. Editorial Pueblo y Educación, La Habana, Cuba.

Steven, J., (*2007) Desktop Linux Survey results revealed*. [Consultado el 16 de diciembre de 2018].

Talízina, N. F, (1987) La formación de la actividad cognoscitiva de los escolares. Universidad de la Habana, MES.

- Torres Lima, Pastor. (2001) Didáctica de las nuevas tecnologías de la información y la comunicación. Pedagogía 2001. Curso 40. Palacio de las Convenciones. Ciudad de La Habana.
- UNESCO (2019) Resumen del Vigésimo primer Congreso Internacional de Informática, chile, Mayo (versión digital).
- Valdivia Cruz, Ignacio José (2003), tesis de opción al título de master: *"La Concepción Didáctica Problémica Integradora para la Enseñanza de la Informática en Preuniversitario".*
- Valera, A. O. (1990). *Formación de hábitos y habilidades*. *Ciencias Pedagógicas*., 20, año XI, en.- jun, La Habana.
- \_\_\_\_ (2 0 1 9 ) Web Dinámica (Definición, Ejemplos, Aplicaciones Web...)

[http://www.webandmacros.com/webdinamica.htm ,](http://www.webandmacros.com/webdinamica.htm) consultado el 2 de octubre del 2019.

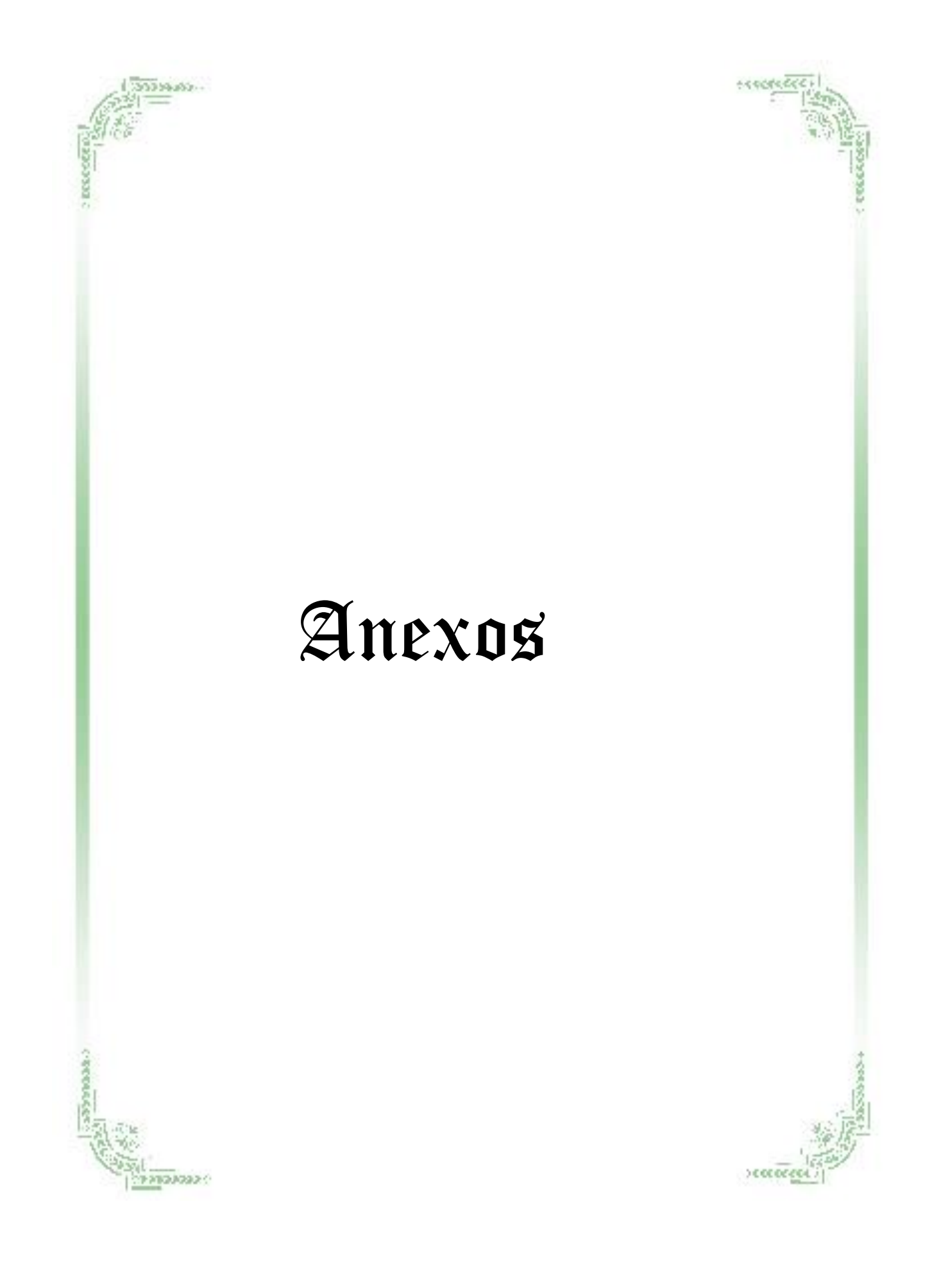

## **Anexo 1: Guía de observación de clases**

Objetivo: conocer en qué nivel se encuentra el desarrollo y formación de habilidades informáticas.

Escala:

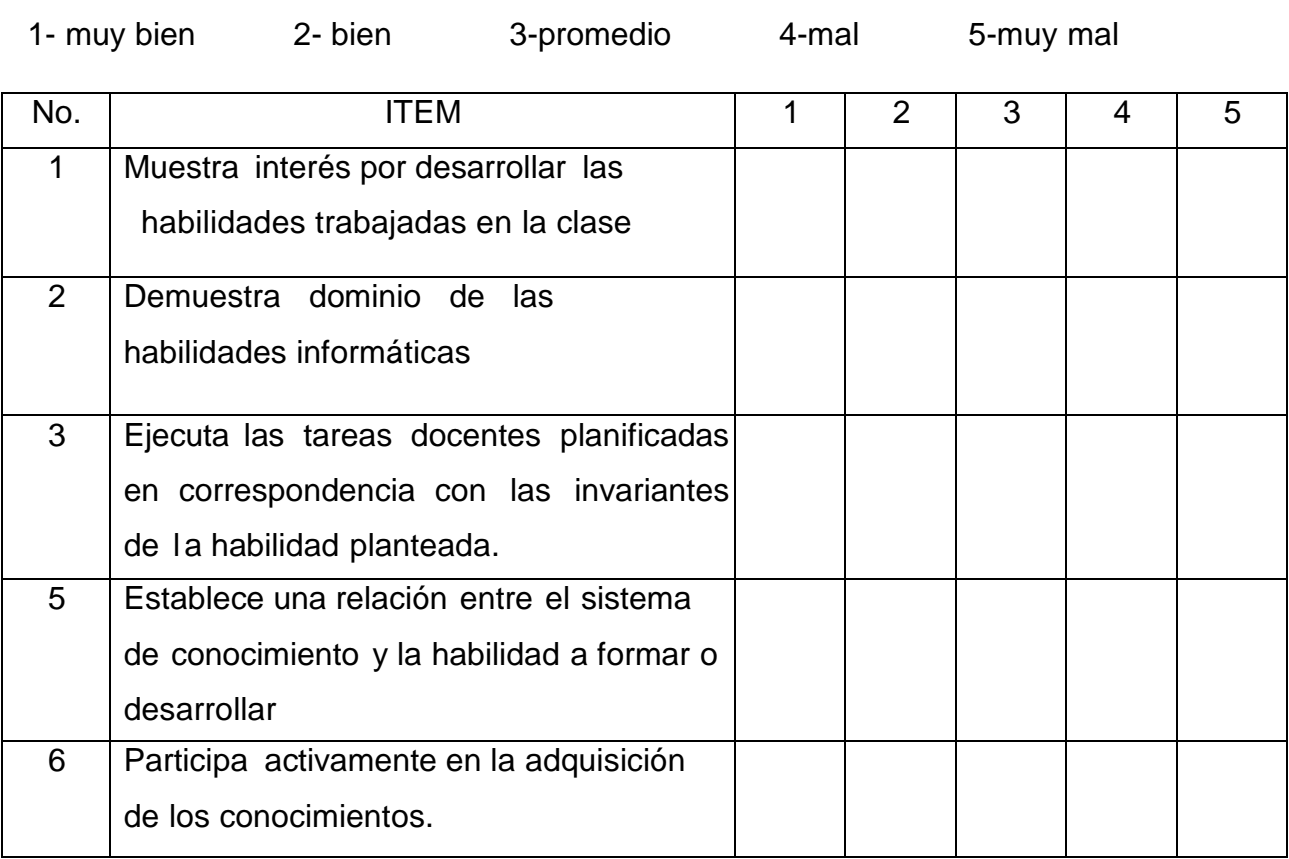

#### *Anexos*

Anexo 2:

Título: "Encuesta a los profesores".

Objetivo: Constatar la disponibilidad de materiales digitales educativos para el apoyo al proceso docente educativo en el desarrollo de habilidades en el SO Linux.

1 ¿Cuentas con suficientes materiales bibliográficos digitales? SÍ\_\_ NO\_\_ Algunos\_\_\_

2 ¿Son adecuados estas bibliografías para la asignatura operaciones de computadoras?

SÍ NO Más o Menos

3 ¿Cuentas con software educativos para impartir la docencia? SÍ \_ NO \_ Algunos \_ \_

4 ¿Crees que sería beneficioso contar con un Sitio Web con los contenidos de la asignatura? SÍ\_\_ NO\_\_

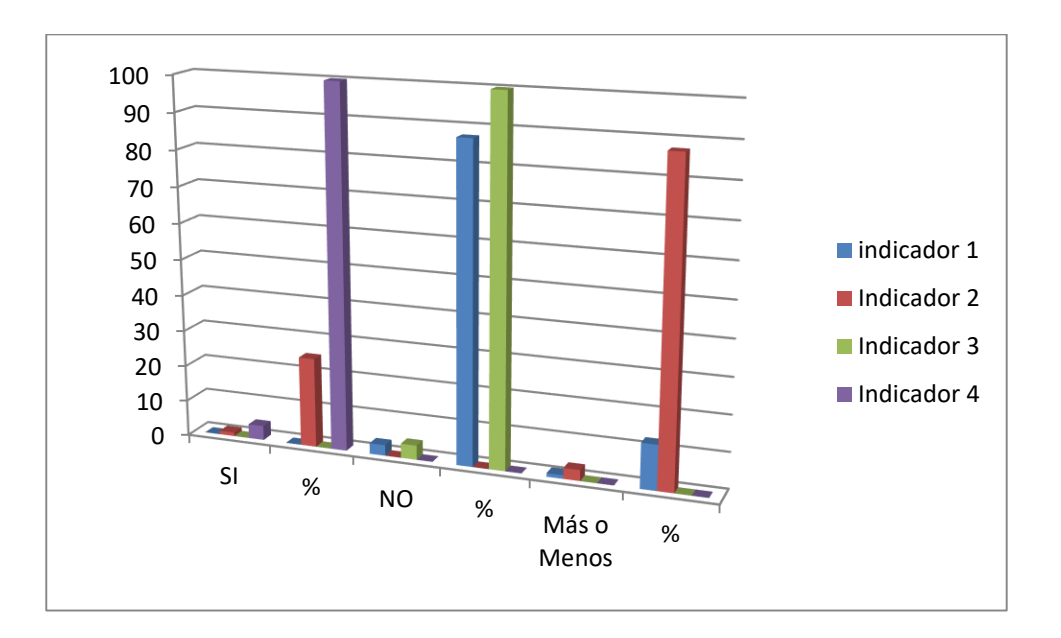

#### *Anexos*

## **Anexo 3**

Prueba pedagógica

Objetivo: Constatar el nivel de la formación de habilidades informáticas en los estudiantes

de primer año del CP Armando de la Rosa durante el desarrollo de la clase de Informática.

#### **Actividades**

1. Identifica en el panel superior izquierdo los distintos elementos que aparecen. Entra en "**Menú de Aplicaciones**" y observa los distintos grupos de aplicaciones que aparecen **debajo de la opción Configuración**. Indica en el recuadro inferior el nombre de cada grupo.

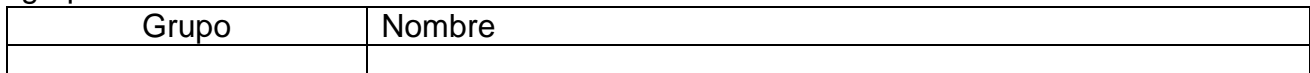

2. En la esquina superior izquierda tiene el "**Menú de aplicaciones**". Haz clic en él y abre dos aplicaciones distintas (relacionadas entre sí: dos herramientas de **oficina**, dos de **multimedia** y dos de **accesorios**). Indica en la tabla inferior los nombres de las aplicaciones.

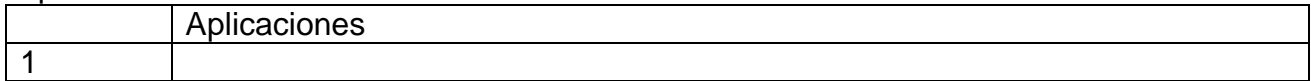

- 3. Crea una nueva carpeta en el escritorio: Haz clic con el botón derecho del ratón en un espacio libre del **Escritorio** y elige la opción **Crear directorio**. Crea una nueva carpeta llamada **Mis ejercicios**
- 4. Crea un lanzador para editor de imágenes.: Minimiza todas las ventanas y haz clic sobre el escritorio con el botón derecho del ratón. Luego elige la opción **Crear lanzador..**. Se abrirá una ventana.
	- Donde dice **Nombre**, escribe **Editor de imágenes**.
	- Donde dice **Comando**, haz clic en el icono que parece una carpeta. Se abrirá una ventana como la que está en la siguiente página.
	- Arriba a la izquierda (ver círculo rojo), debe aparecer **usr/bin**. Si no aparece, debe ir al **Sistema de Archivos**, luego elegir **usr**, y luego **bin**.

Una vez está en usr/bin, de la **lista de archivos,** elige **Gimp**.

Donde dice Icono, haz clic y se abrirá una ventana nueva. Elige el icono **Gimp** y acepta.

Habrás creado un icono en el escritorio para abrir la aplicación Gimp. Compruébalo. Describe en el cuadro inferior qué sucede.

# **Anexo 3 (continuación)**

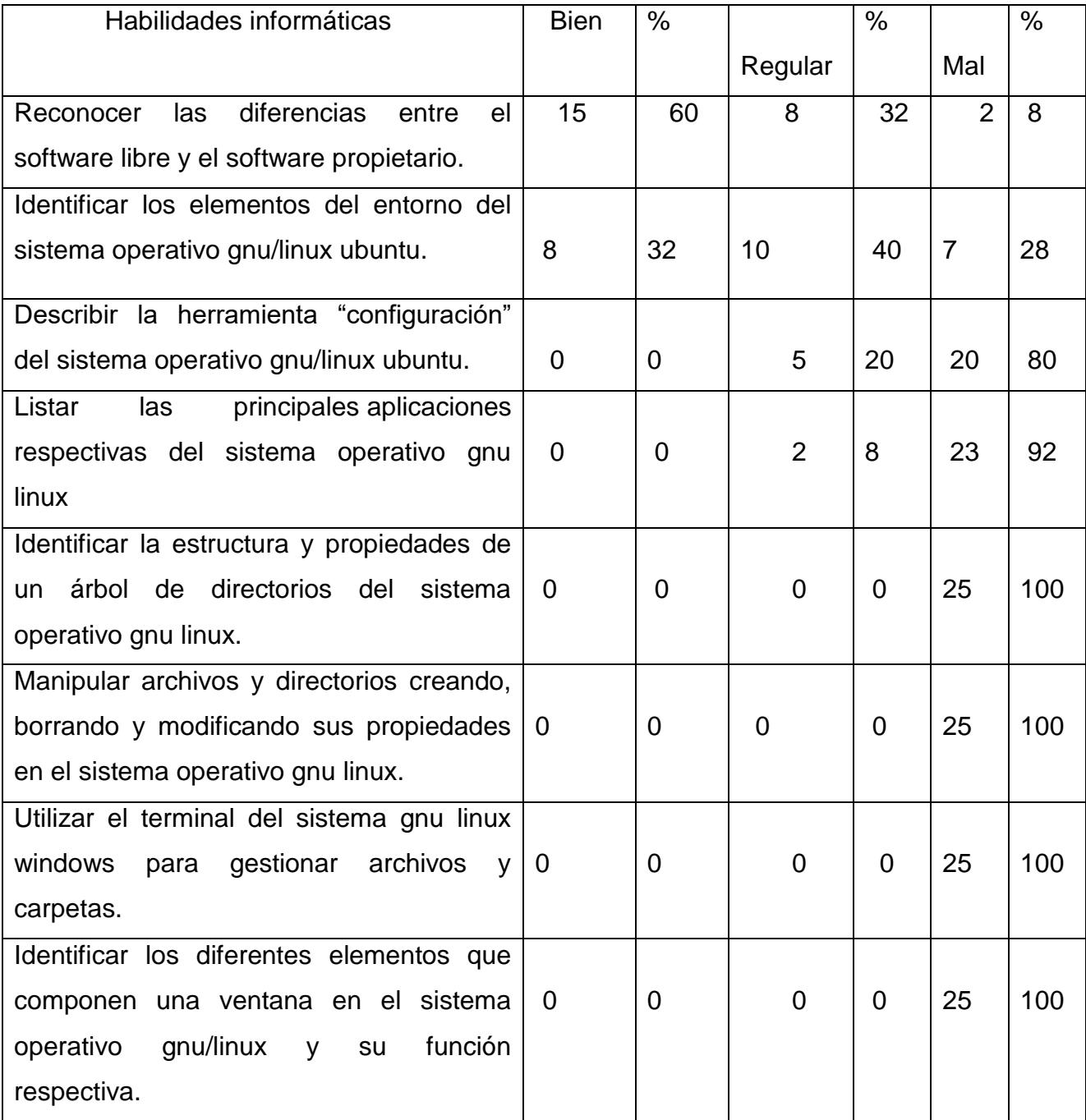

**Anexo 4 Módulos**

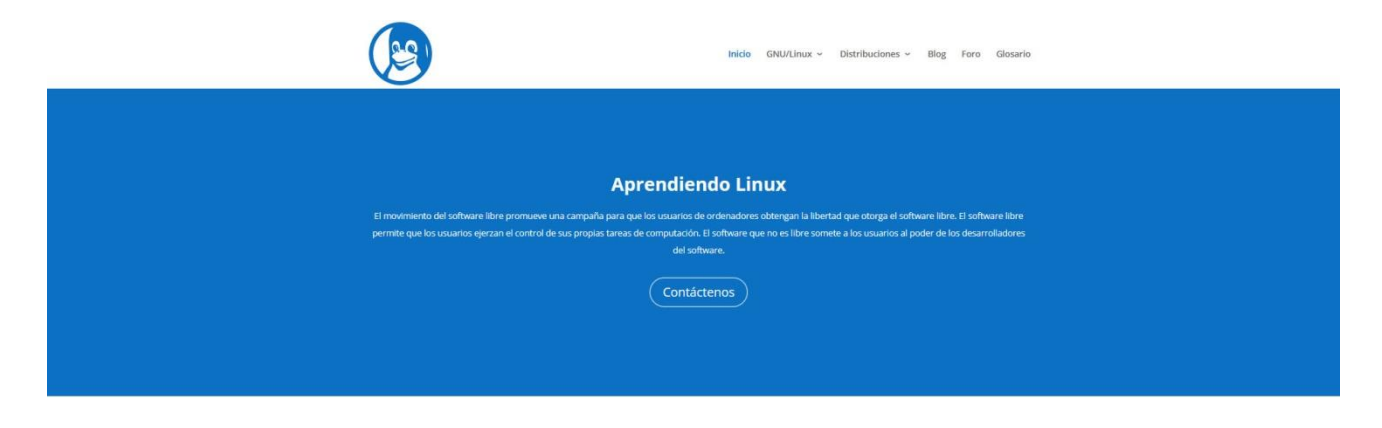

#### ¿Qué es el movimiento del software libre?

El movimiento del software libre promueve una campaña<br>para que los usuarios de ordenadores obtengan la libertad<br>que otorga el software libre. El software libre permite que<br>los usuarios ejerzan el control de sus propias tar

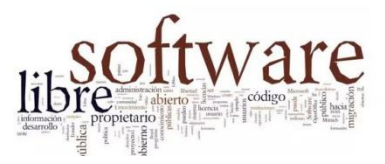

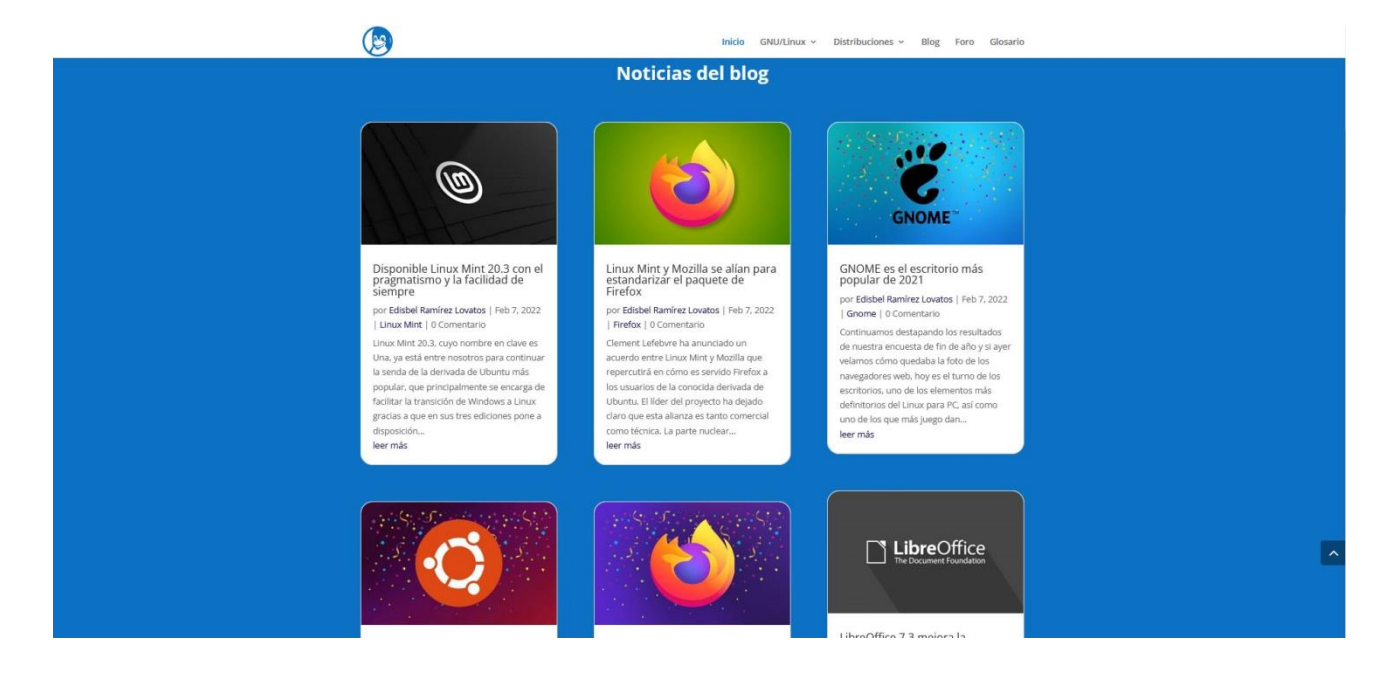

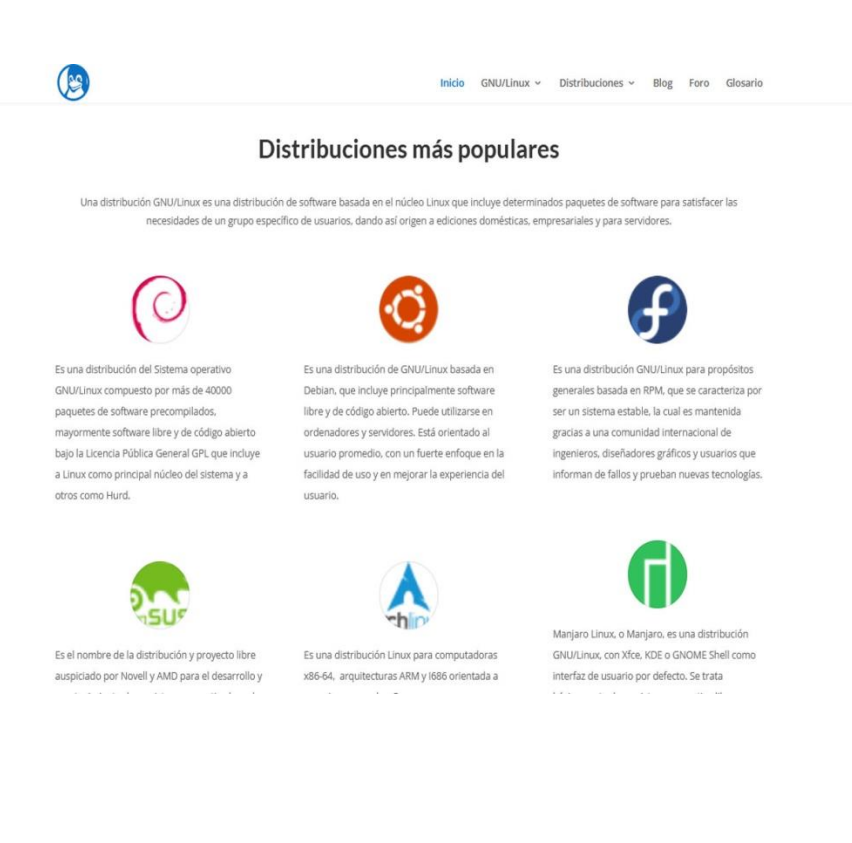

#### *Anexos*

#### **Anexo 4 Módulos (continuación)**

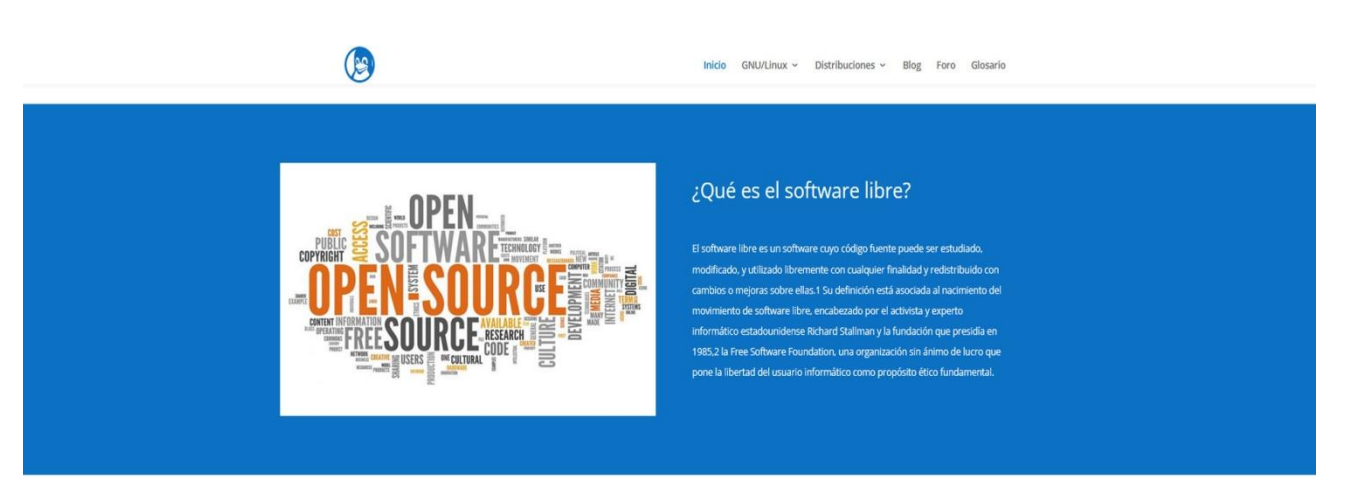

#### ¿ Qué es GNU/Linux ?

GNU/Linux es la denominación técnica y generalizada que reciben una serie de sistemas operativos de tipo Unix, que también suelen ser de código operativos están formados mediante la combinación de varios provectos entre los cuales destaca el entorno GNU, encabezado por el programador estadounidense Richard Stallman junto a la Free Software Foundation, una fundación cuyo propósito es difundir el software libre, así como también el núcleo de sistema operativo conocido como «Linux», encabezado por el programador finlandés Linus Torvalds.

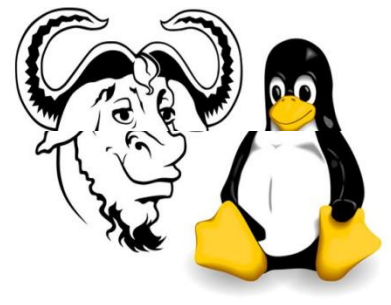

#### Libertades del software libre

La libertad de ejecutar el<br>programa como lo desee, con<br>cualquier propósito

La libertad de estudiar el<br>funcionamiento del programa y<br>modificarlo de modo que realice<br>las tareas como usted desee.

La libertad de redistribuir copias de la libertad de distribuir copias de para ayudar a los demás de sus versiones modificadas a otras personas .<br>Para ayudar a los demás de personas .<br>Personas .

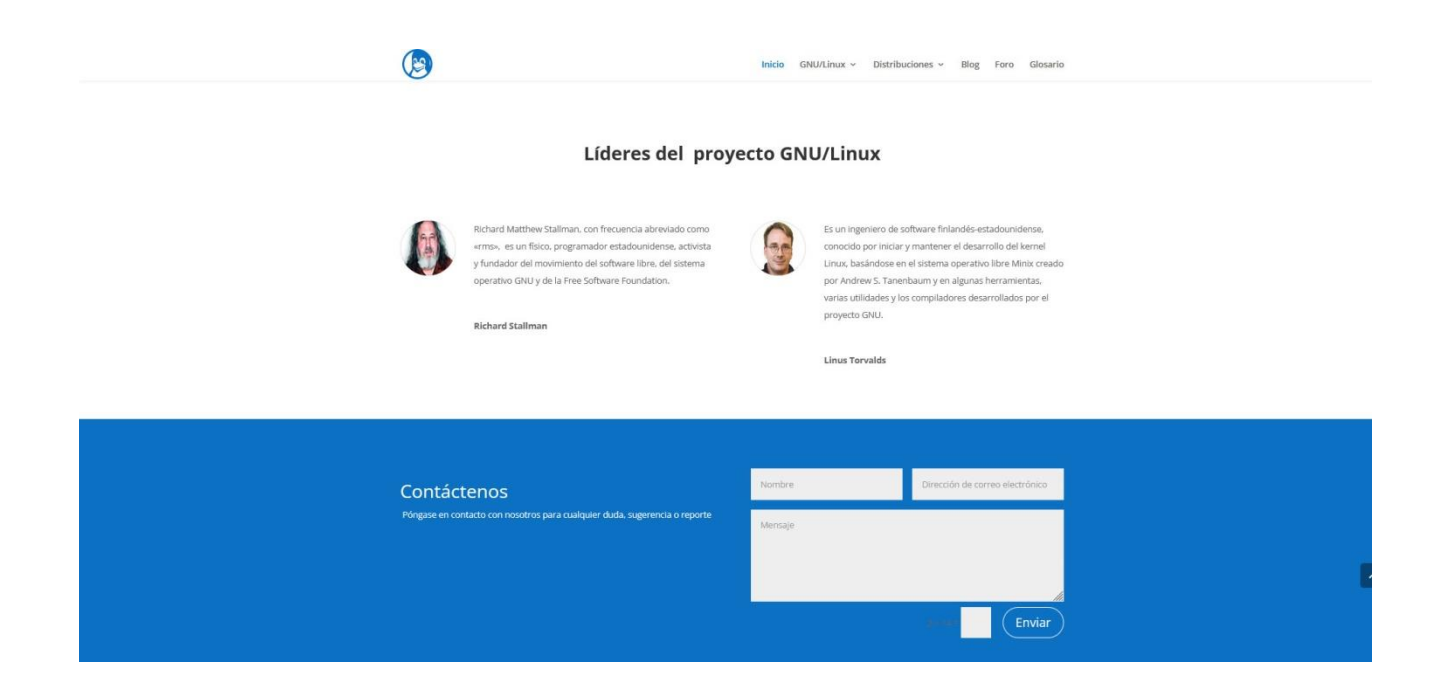

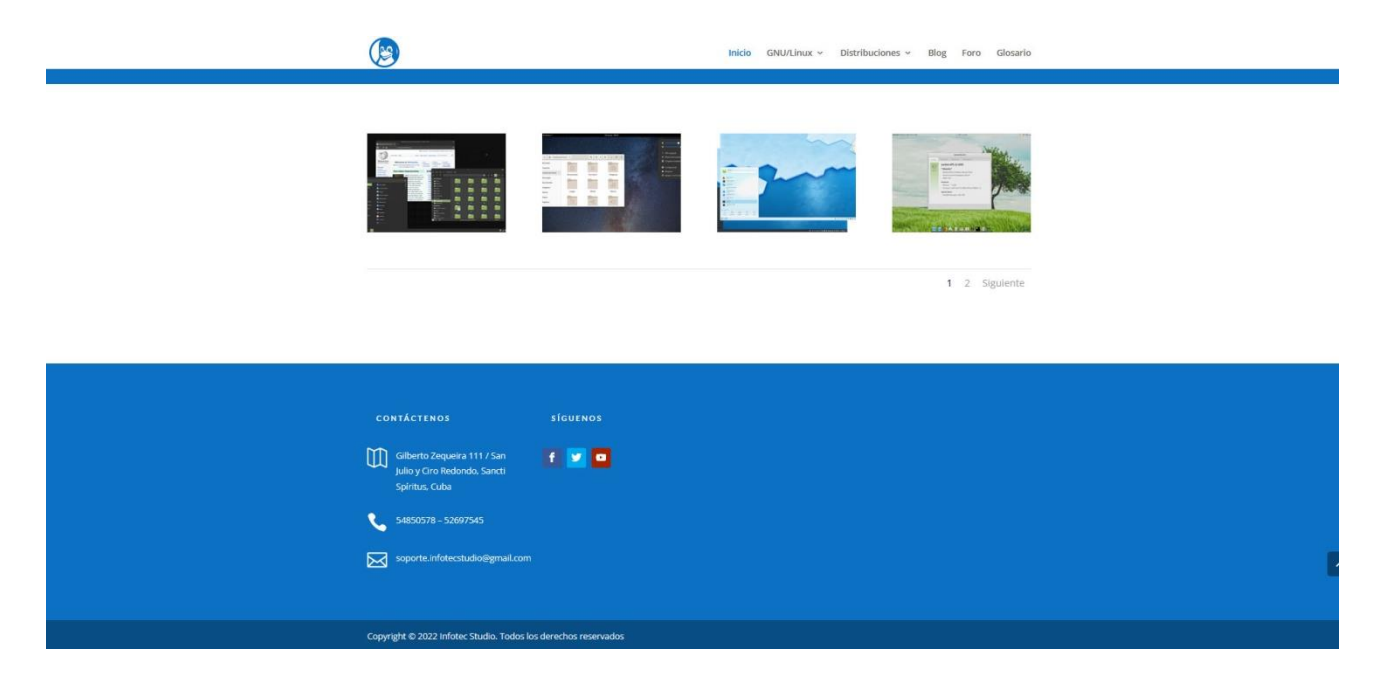

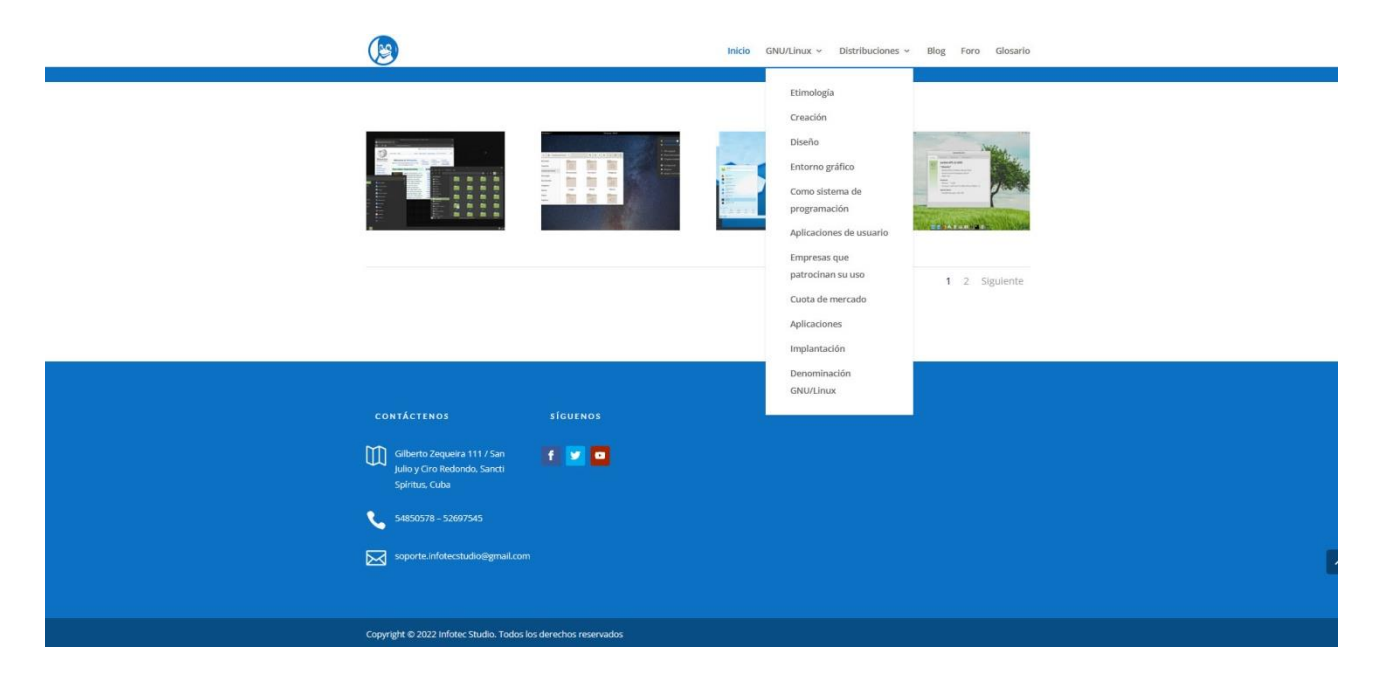

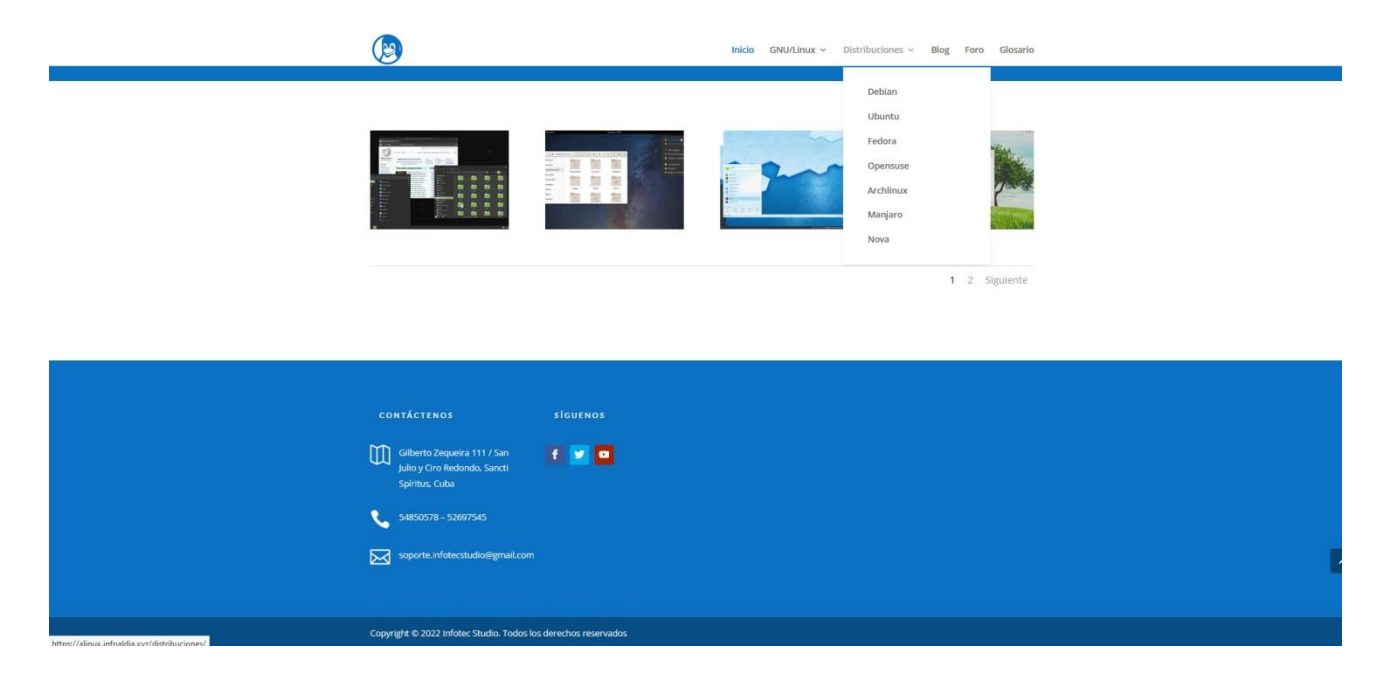

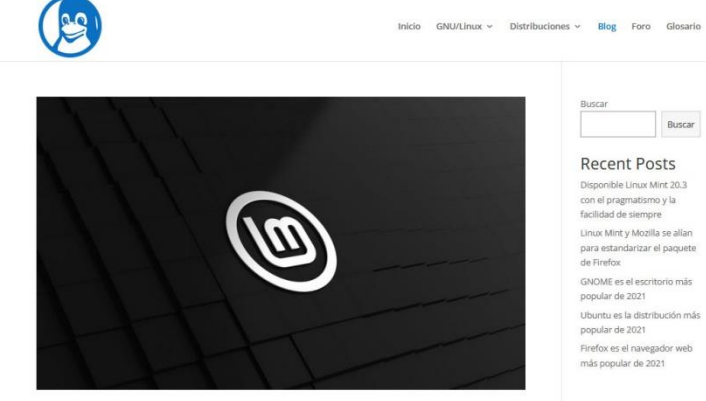

Disponible Linux Mint 20.3 con el pragmatismo y la facilidad de<br>siempre

por Edisbel Ramírez Lovatos | Feb 7, 2022 | Linux Mint | 0 Comentarios

Linux Mint 20.3, cuyo nombre en clave es Una, ya está entre nosotros para continuar la senda de la derivada de Ubuntu<br>más popular, que principalmente se encarga de facilitar la transición de Windows a Linux gracias a que e

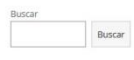

**RECEITE POSTS**<br>Disponible Uniter 20.3<br>con el pragmatismo y la<br>facilidad de siempre<br>Linux Mint y Mozilla se alian<br>para estandarizar el paquete<br>de Firefox de Firefox<br>GNOME es el escritorio más<br>popular de 2021<br>Ubuntu es la distribución más<br>popular de 2021<br>Firefox es el navegador web<br>más popular de 2021

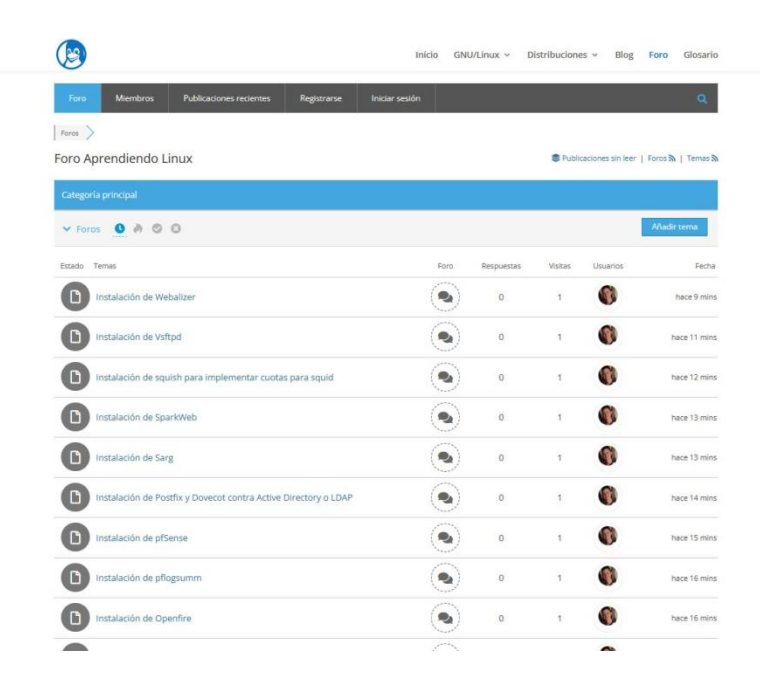
## Anexo 4 Módulos (continuación)

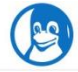

Inicio GNU/Linux v Distribuciones v Blog Foro Glosario

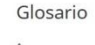

APT | Advance Packaging Tool

Herramienta avanzada para la administración de paquetes.

Se trata de una herramienta creada para simplificar el proceso de conseguir, configurar e instalar paquetes en Linux. Por<br>lo genera se puede encontrar en las distribuciones basadas en Debian y Ubuntu.

Apt-get | viene de APT (Advance Packaging Tool)

Es un formato común del comando que se utiliza en la terminal de Linux para conseguir e instalar paquetes.

Apache | Apache HTTP Server

S lee como Apache HyperText Transfer Protocol (HTTP) Server. Se trata de un software de código abierto que procesa los<br>pedidos de los navegadores y les envía como respuesta el contenido web de las páginas.

## Bash | GNU Bourne -Again Shell

Se trata de un lenguaje de programación. Bash es un tipo de shell, un interprete de comandos para Linux.

Shell es "caparazón" en castellano, y bourne again es "vuelta a nacer". Bash es por defecto la shell de una gran parte de<br>sus distribuciones e incorpora funcionalidades de otras shells, como la ksh shell y la c shell.

Programar en ella ayuda a automatizar una gran cantidad de trabajos repetitivos, y sus comandos crean una gran<br>cantidad de atajos para todo tipo de tareas.

Por lo general es sinónimo de Terminal y Linea de Comandos.

CGI-BIN | Common Gateway Interface

Es el directorio al que van a parar los scripts CGI. Estos scripts se ejecutan en tiempo real dentro del server para generar<br>paginas web dinámicas.

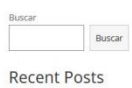

Disponible Linux Mint 20.3<br>
con el pragmatismo y la<br>
facilidad de siempre Linux Mint y Mozilla se alían<br>para estandarizar el paquete<br>de Firefox GNOME es el escritorio más<br>popular de 2021 Ubuntu es la distribución más<br>popular de 2021 Firefox es el navegador web<br>más popular de 2021